# **Epreuve d'automatique et d'informatique industrielle**

**2003**

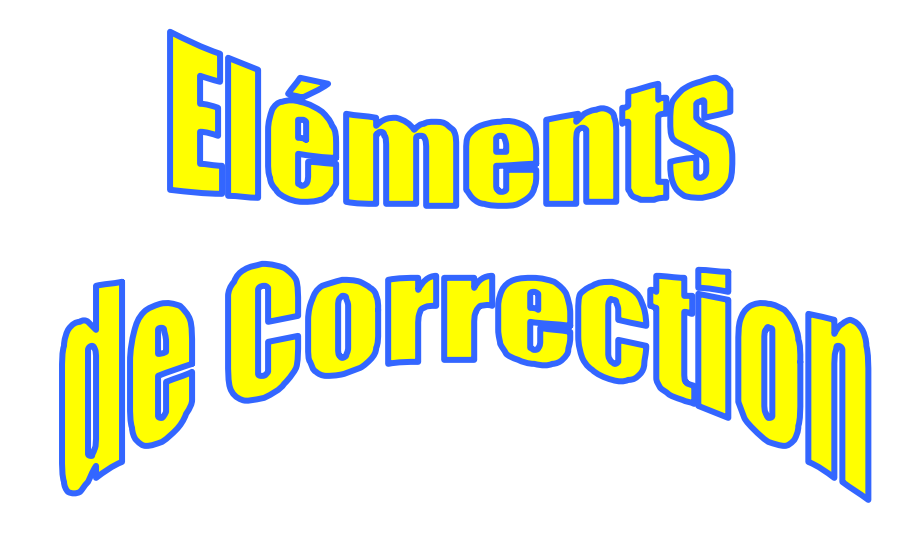

# **Partie A :**

# **Etude de quelques éléments constitutifs.**

### **A. I Capteurs et actionneurs.**

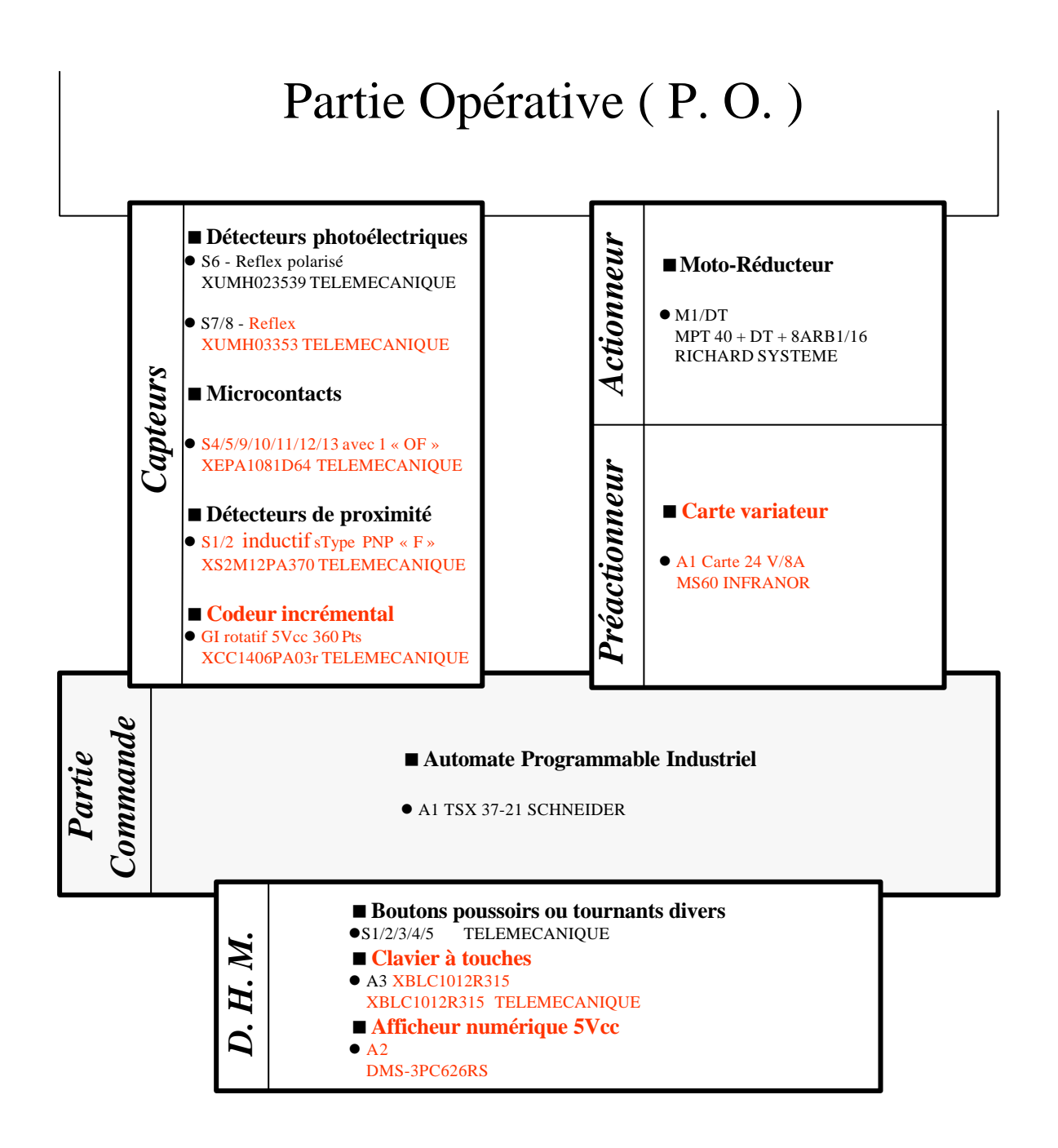

### **A. 2 Caractérisation de l'ensemble mécanique.**

### **A. 2. 1 Vitesses et couples.**

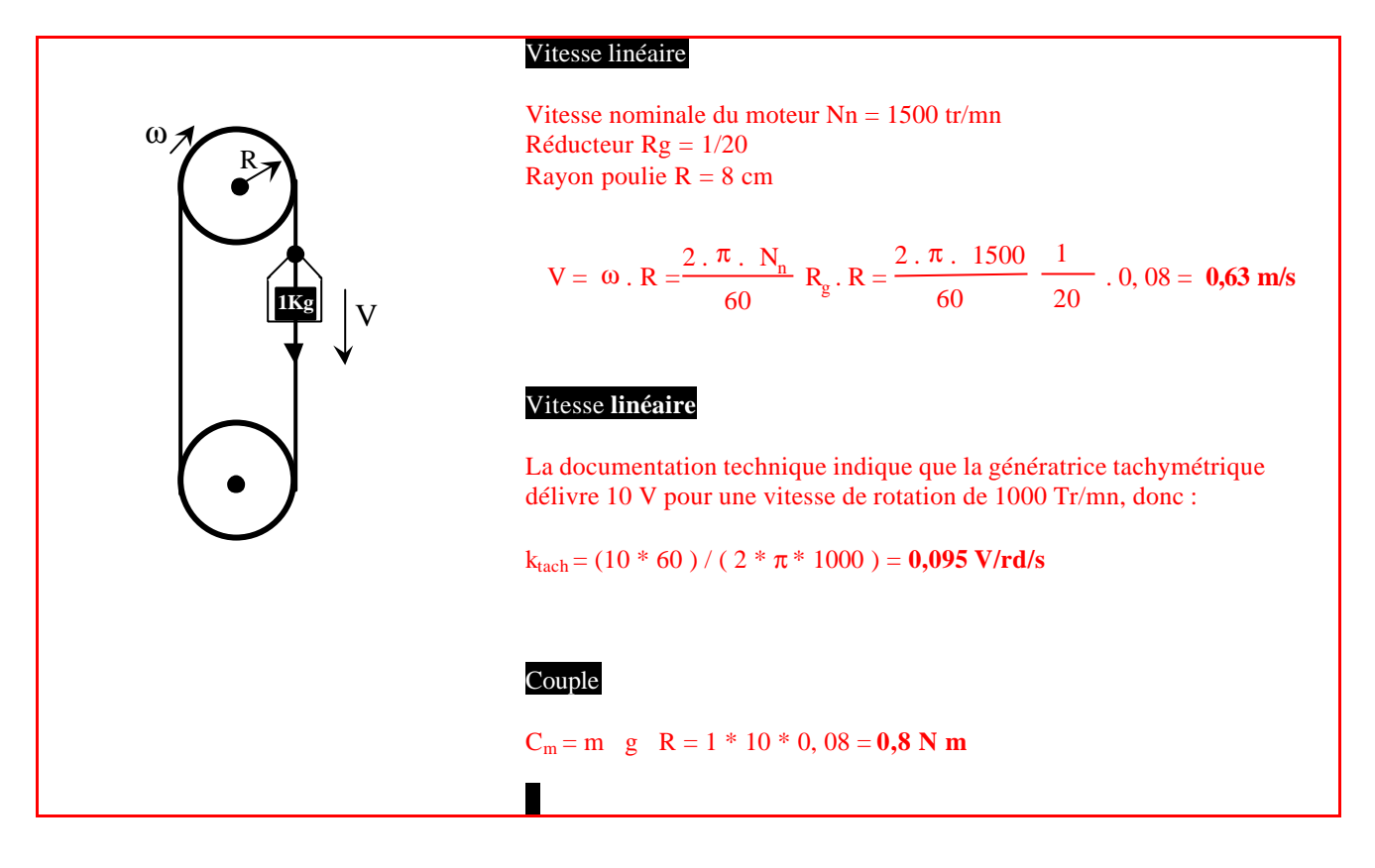

### **A. 2. 2 Inerties.**

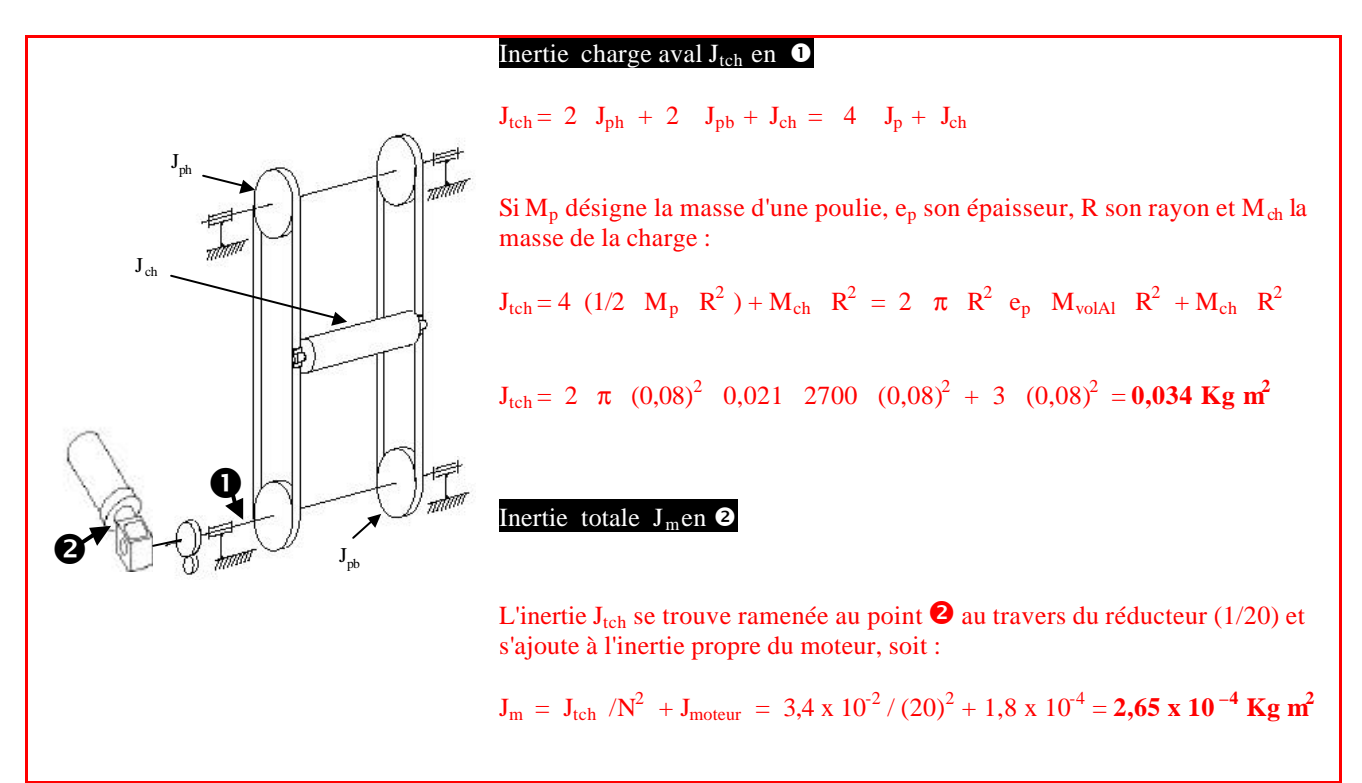

### **A. 3 Etude de la partie électrique.**

### **A. 3. 1 Différentes alimentations.**

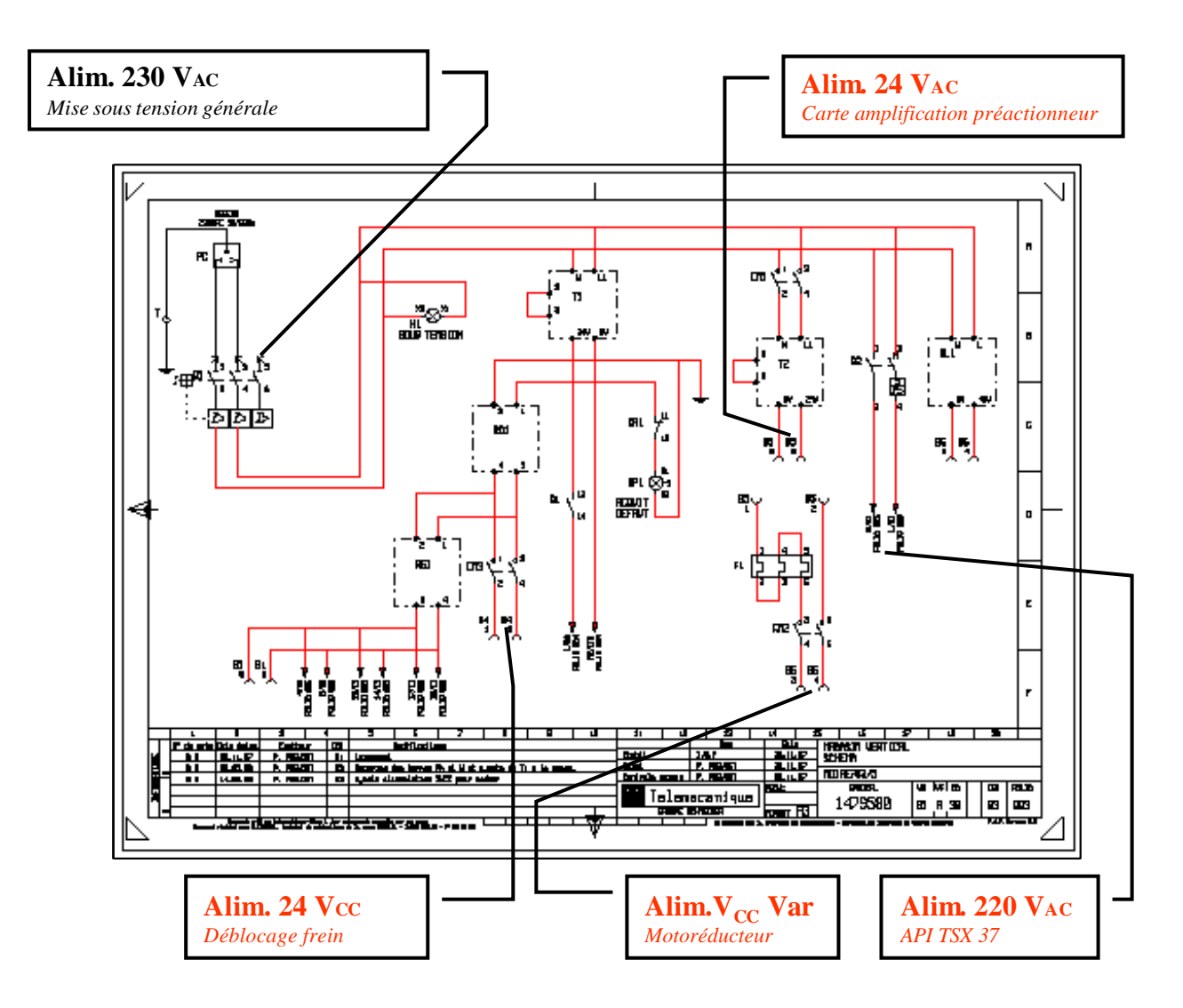

## **A. 3. 2 Logique de commande de KM1**

# **KM1 et procédure de mise sous tension**  KM1 est un minicontacteur 6A 24 V 50 Hz qui permet d'alimenter en 230VAC le transformateur T2 et de fournir l'énergie en 24 VCC à la carte de commande du moteur. La bobine KM1 de ce contacteur est alimentée en série avec les boutons poussoirs d'arrêt d'urgence de PO et PC, et le bouton poussoir "marche/arrêt" à double touche S2/3. Lorsqu'on relâche le poussoir "marche", la bobine est auto-entretenue par les contact auxiliaire de KM1 (13,14) si certaines conditions sont satisfaites (contact "variateur prêt" de la carte variateur MS60 fermé, relais thermique F1 fermé, sortie %Q2,0 de l'automate programmable à 1 ).

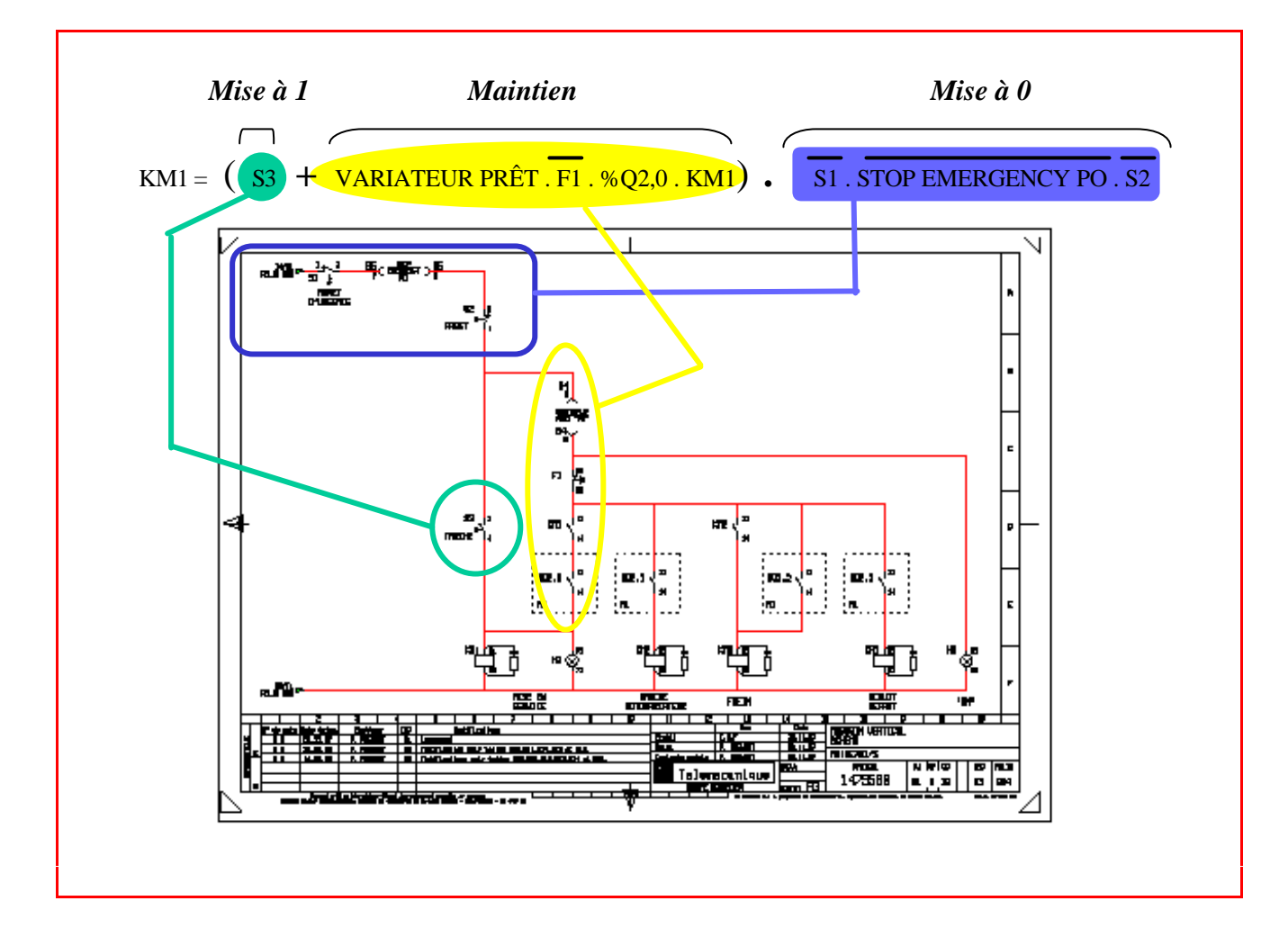

A. 4 Système moteur - variateur.

A. 4.1 Précisions fonctionnelles.

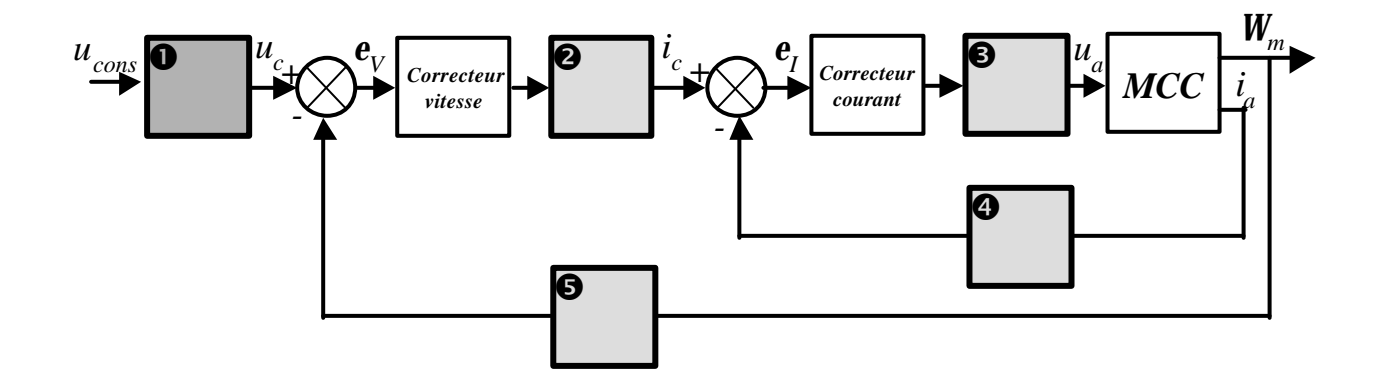

å **Etage d'entrée consigne :** Amplificateur différentiateur Gain + passe-bas.

**Etage de limitation de courant :** Limitation interne du courant permanent (diodes + potentiomètre P<sub>5</sub>) Règlage du courant maximal (potentiomètre  $P_4$ ) Gain + passe–bas.

é **Etage de puissance :** Génération des signaux de commande du hacheur (Dispositif à modulation de largeur d'impulsion MLI) Hacheur (transistors de puissance) Gain + retard pur + passe–bas.

è **Etage de mesure de courant moyen :** Shunt de mesure (étage à transistors + ampli différentiateur) Génération de courant moyen (filtre) Gain + passe-bas.

**Etage de mesure de vitesse :** Génératrice tachymétrique Ampli différentiateur Potentiomètre P<sub>3</sub> de mise à l'échelle  $Gain + \text{passe-bas}.$ 

### **A. 4. 2. Correcteurs.**

$$
C_{v}(p) = \frac{k_{v}(1 + T_{v} \cdot p)}{T_{v} \cdot p}
$$

Avec :

 $T_v = R_{42}$  x  $C_8 = 82$  kΩ x 0.1  $\mu$ F ≈ 8.2 ms  $k_v = 0.1 \times R_{42} \times K$  K variant de 8 à 20  $\Rightarrow$  65.6 x 10<sup>-3</sup> < k<sub>v</sub> < 164 x 10<sup>-3</sup>

$$
C_{I}(p) = \frac{k_{I}(1 + T_{I} \cdot p)}{T_{I} \cdot p}
$$

Avec :

 $T_1 = R_{11} \times C_3 = 220 \text{ k}\Omega \times 68 \text{ nF} \times 15 \text{ ms}$  $k_{I} = R_{11}$ 

### **A. 4. 3 Verrouillage.**

Eviter les dérives des intégrateurs lorsque le moteur est arrêté (consigne = 0). Mesure de sécurité.

# **Partie B :**

# **Automatisme de commande.**

### **B. 1 Procédure de prise d'origine machine.**

### **B. 1. 1 Entrées/sortie.**

#### Liste des entrées/sortie

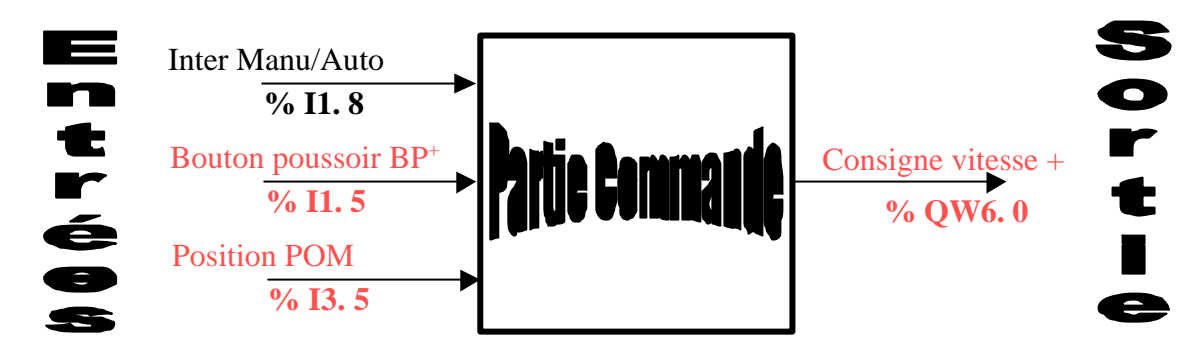

#### Contrôle moteur

La vitesse du moteur est déterminée par l'entrée consigne du variateur MS60 (bornes 1 et 2). Cette entrée peut varier entre – 10V et + 10V et est fixée par la sortie %QW6. 0 de la carte TSXASZ401 de l'automate programmable (Module 4 sorties analogiques). La polarité de cette sortie analogique déterminera le sens de rotation et sa valeur correspondra à la vitesse. Il est évident que l'arrêt correspondra à une référence de vitesse nulle.

## **B. 1. 2 Formalisation fonctionnelle.**

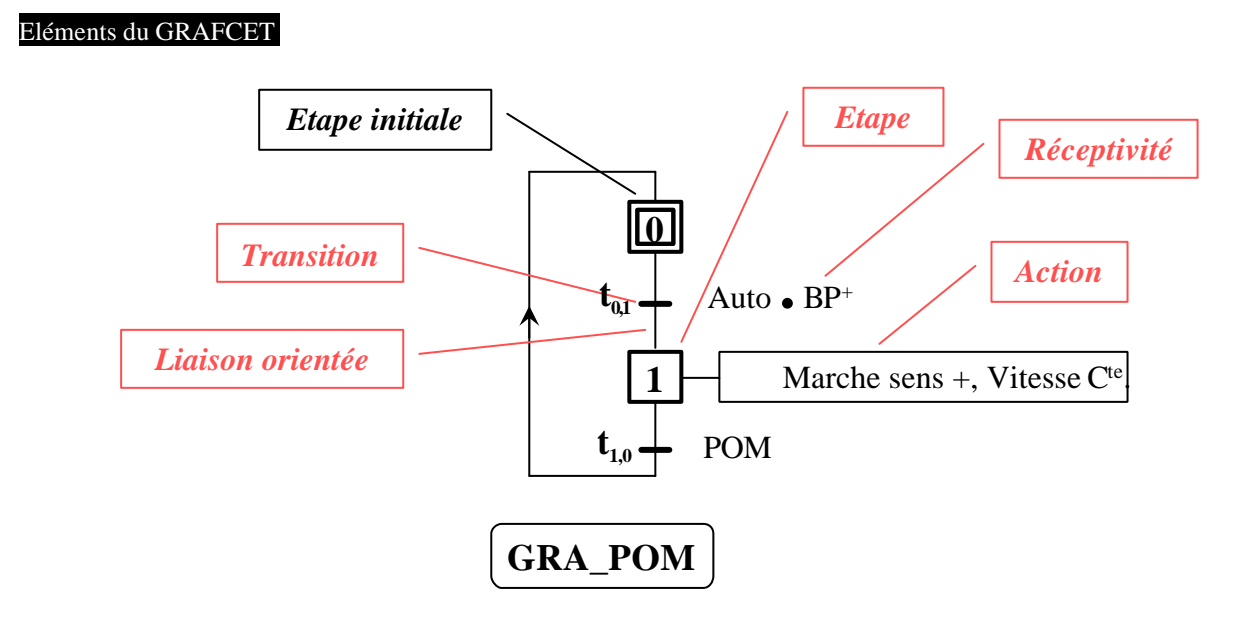

L'entrée d'une étape est toujours située à la partie supérieure de son symbole graphique et sa sortie à la partie inférieure de se même symbole. Donc l'orientation des liaisons est par défaut du haut vers la bas. Des flèches doivent être utilisées lorsque cette convention n'est pas respectée.

Dans le cas présent il n'y a pas d'ambiguïté, donc la flèche n'est pas nécessaire. Elle peut cependant être conservée pour une meilleure lisibilité.

### **B. 1. 3 Formalisation logique.**

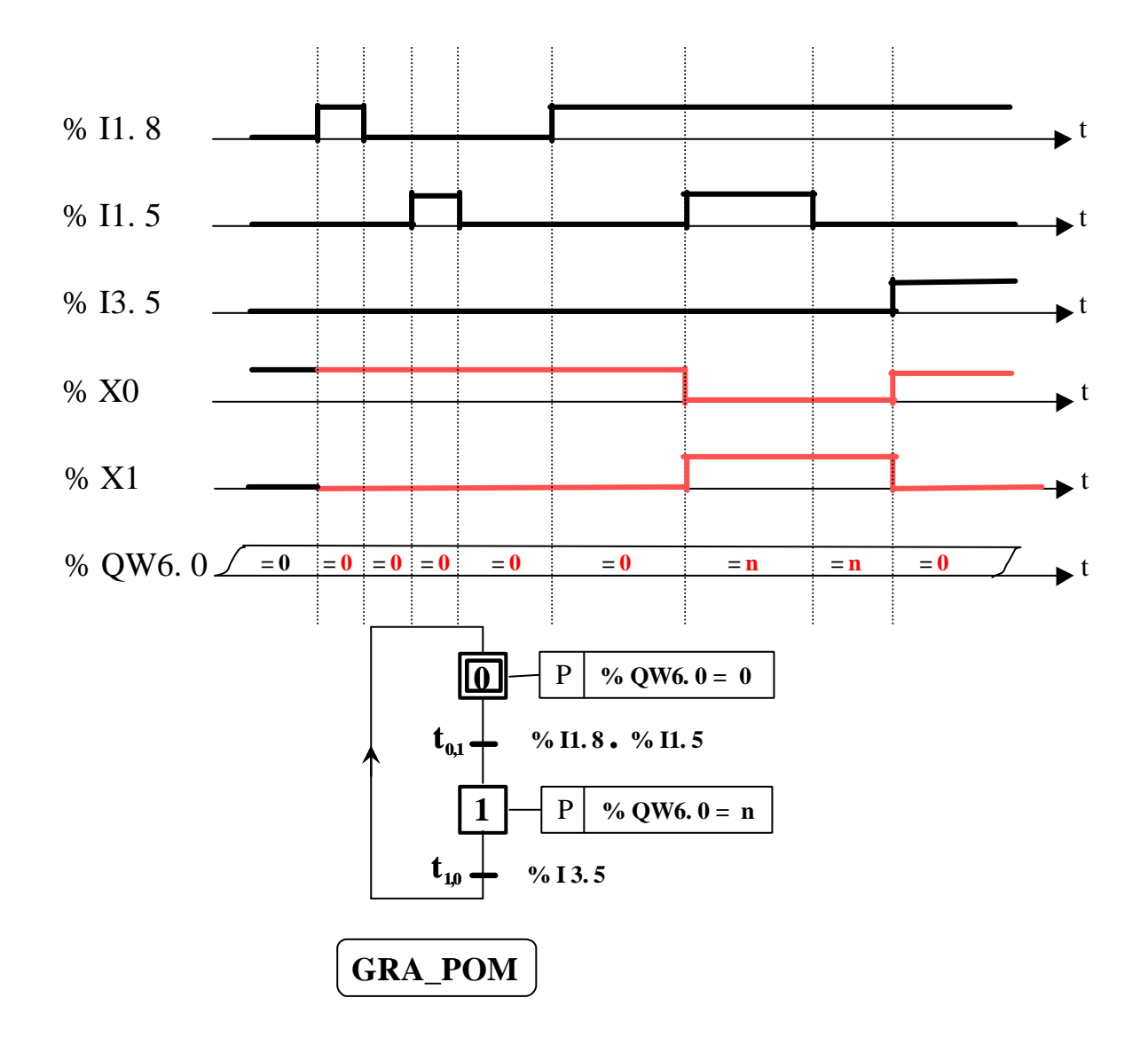

## **B. 1. 4 Problèmes.**

#### Explication

Les deux transitions  $t_{01}$  et  $t_{10}$  sont sucessivement franchissables puisque les receptivités associées sont toutes les deux vraies. Il est nécessaire dès lors de savoir :

- si l'interprétation du GRAFCET se fait avec recherche de stabilité (ARS) auquel cas l'acquisition des entreés ne se fait que lorsque la situation du GRAFCET est stable ou sans recherche de stabilité et dans ce cas les entrées sont réactualisées à chaque cycle du programme.

- comment les équations de sortie sont implantées sur l'automate pour déterminer s'il y a risque d'oscillations.

#### Solution

Une solution consiste par exemple à utiliser une des extensions du GRAFCET : les "étapes puits" dont on ne peut sortir que par forçage ou initialisation :

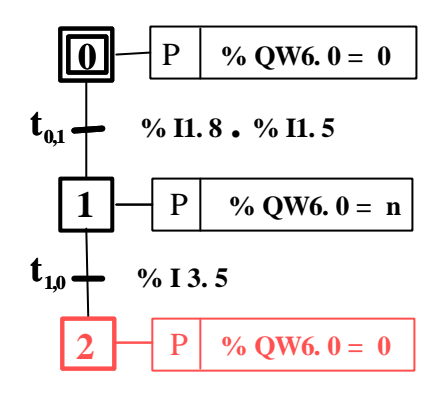

#### **B. 2 Procédure de recherche de nacelle vide.**

### **B. 2 . 1 Cahier des charges.**

Lorsque l'on appuie sur le bouton poussoir "BP-" ( % I1 6 ) les nacelles sont mises en rotation dans le sens négatif à vitesse constante ( %  $\text{OW6. 0} = - \text{ m}$  ).

Lorsque la prochaine nacelle passe devant le détecteur inductif S2 ( % I3. 6 ) la variable indiquant le numéro de la nacelle face à la porte est décrémentée ( $N_{\text{act}} = N_{\text{act}} - 1$ ).

L'état du capteur S6 ( % I1. 11 ) indique si la nacelle est vide ou pas :

• Si la nacelle est vide ( % I1. 11 = 1) la rotation est stopée ( %  $\overline{OW6}$ . 0 = ) et la ventouse électromagnétique Y2 déverrouille la porte ( % Q2,  $8 = 0$ ) Lorsque la porte est ouverte ( % I1,  $14 = 1$ ) le panier peut être chargé dans la nacelle ( étape 14 ). Pendant cette manipulation Y2 doit être maintenue à 0. Lorsque la porte est refermée ( % I1. 15 = 1) le système se met en attente d'une nouvelle sollicitation par "BP-" ( étape 10 ) • Si la nacelle n'est pas vide ( % I1. 11 = 0) le GRAFCET passe à l'étape 20, la rotation se poursuit puisque la

référence vitesse est toujours égale à – m. Dès que le détecteur inductif passe à 0, le GRAFCET passe à l'étape 21 où la rotation se poursuit jusqu'à ce la détection d'une nouvelle nacelle.

### **B. 2. 2 Analyses complémentaires.**

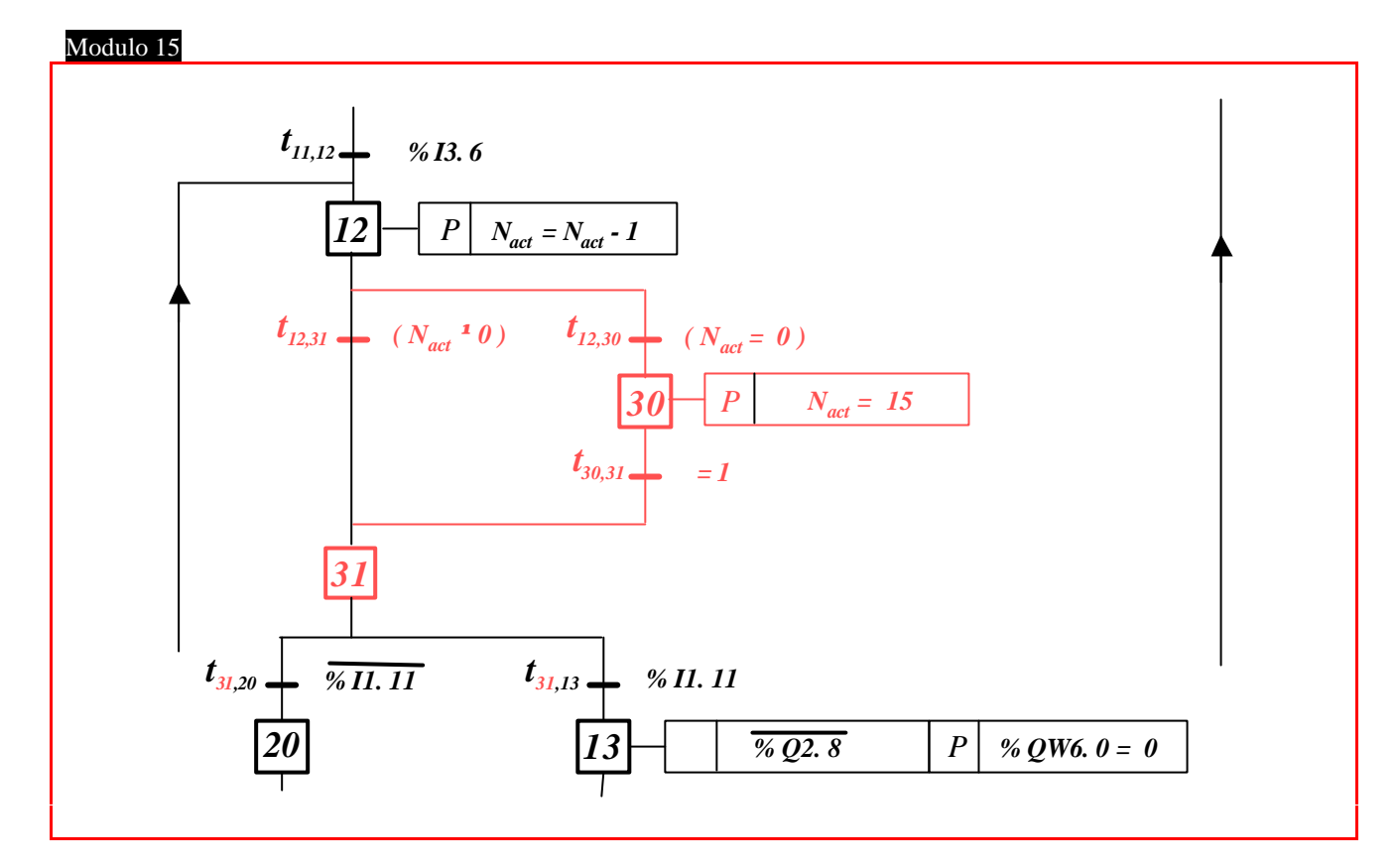

#### Mauvaise simplification

Cette simplification n'est pas correcte car, lorsque la nacelle est détectée vide (% I1. 11 = 0) la boucle %X11 - %X12 est exécutée au rythme du cycle de l'automate. Celui-ci étant, par principe, très court par rapport au rythme d'évolution des variables de la partie opérative, et en particulier de %I 3. 6 qui détecte le passage d'une nacelle devant le détecteur inductif. Avec ce GRAFCET la variable N<sub>act</sub> serait décrémentée un très grand nombre de fois avant que la nacelle ne soit plus considérée face au capteur S2. D'où la nécessité des étapes 20 et 21 du GRAFCET d'origine .

## **B. 2. 3 Verrouillage / déverrouillage.**

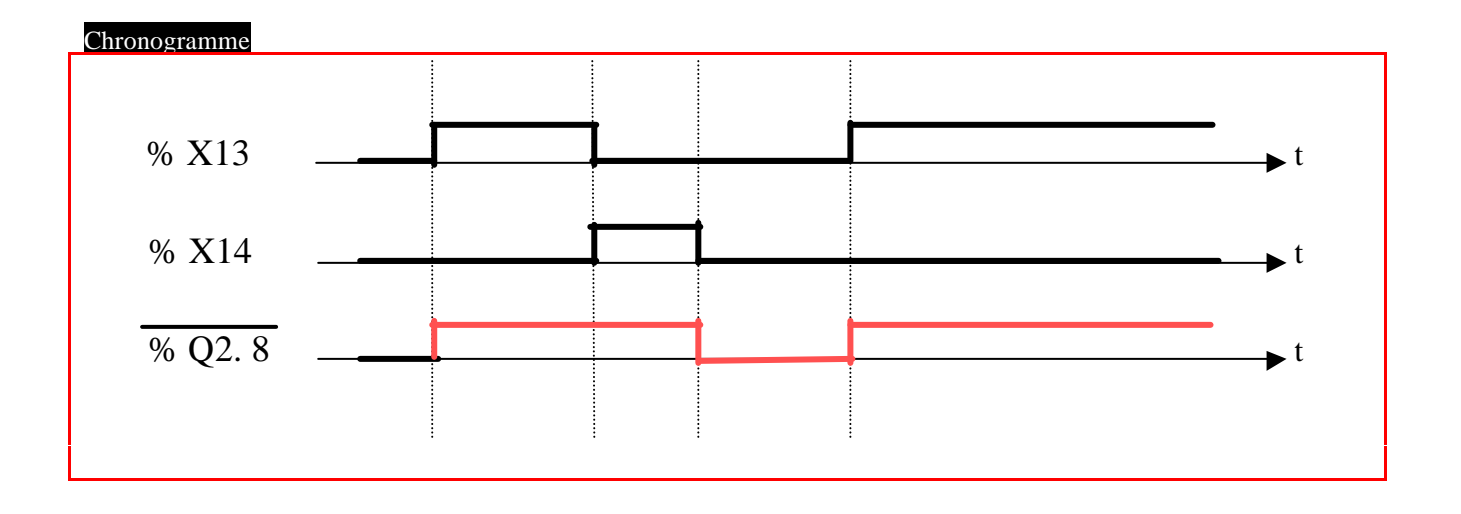

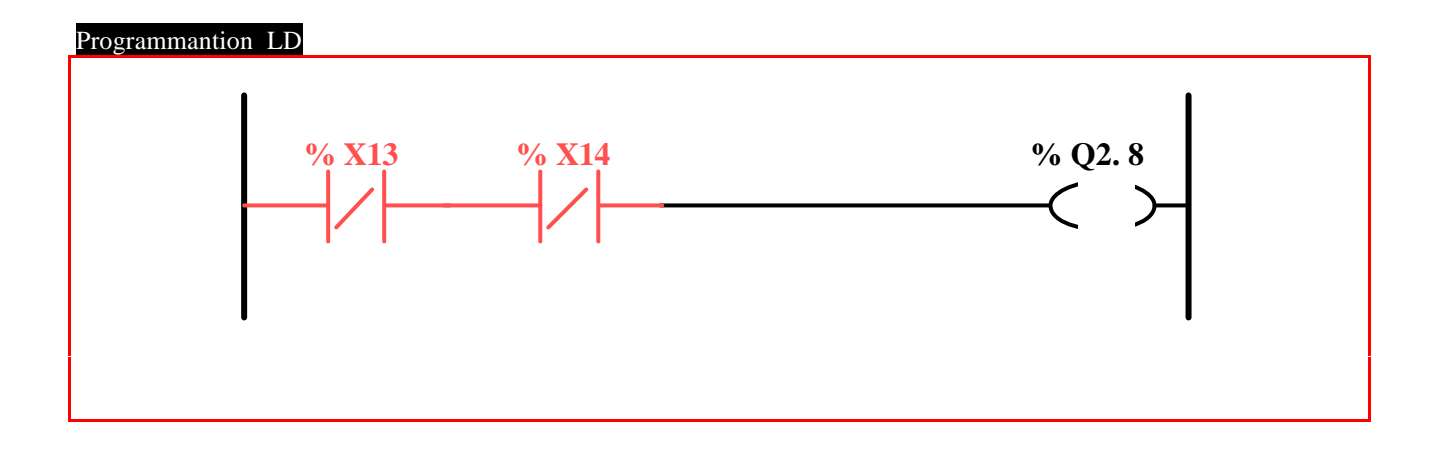

## B. 2. 4 Optimisation du trajet.

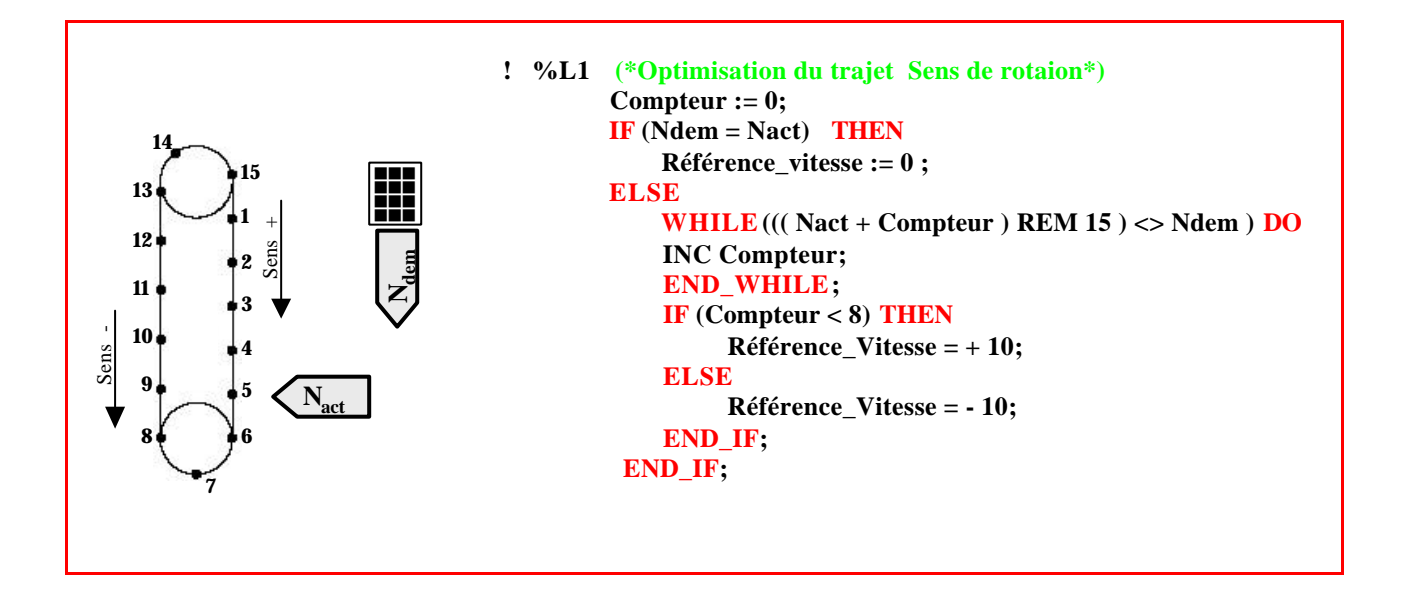

# **Partie C :**

## **Etude de la partie continue.**

### **C. 1 Modélisation générale.**

### **C. 1. 1 Schéma-bloc moteur.**

Caractérisation des couples

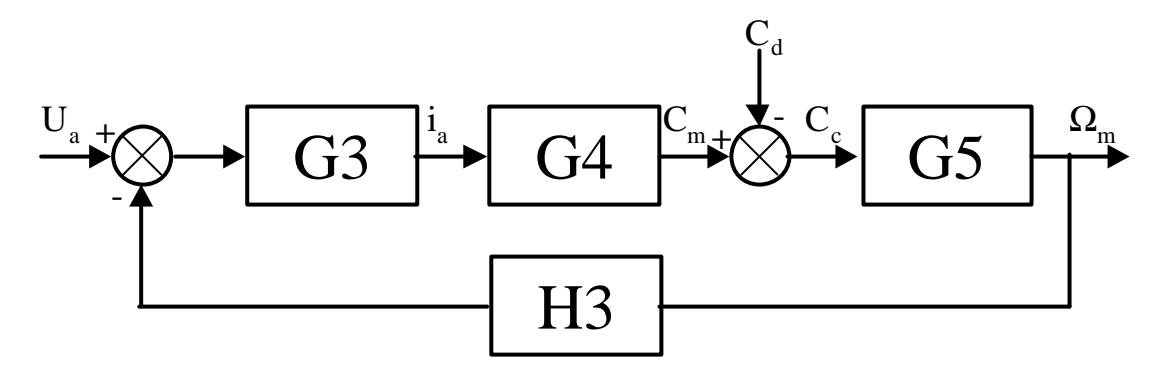

#### $C_m(t) =$  Couple moteur

 $C_d(t) =$  Couple de pertes mécaniques du moteur et du couple de charge.

 $C_c(t) =$ Couple fourni à la charge (ou couple d'accélération ou couple exercé sur l'axe récepteur).

Expressions des fonctions de transfert

$$
G_3(p) = \frac{1}{R_a + L_a \cdot p}
$$
  $G_5(p) = \frac{1}{J_m \cdot p + f}$   
 $G_4(p) = k_m$   $H_3(p) = k_e$ 

## **C. 1. 2 Fonction de transfert Wm(p) / ua(p)**

$$
G(p) = \frac{\Omega_{m}(p)}{u_{a}(p)} = \frac{G_{3}(p) . G_{4}(p) . G_{5}(p)}{1 + G_{3}(p) . G_{4}(p) . G_{5}(p) . H_{3}(p)}
$$

$$
\frac{\Omega_{m}(p)}{u_{a}(p)} = \frac{k_{m} / R_{a} . f}{(1 + T_{m} . p) . (1 + T_{e} . p) + k_{m} . k_{e} / R_{a} . f}
$$

$$
T_{m} = \frac{J_{m}}{f} \qquad T_{e} = \frac{L_{a}}{R_{a}} \qquad k_{em} = \frac{k_{m}}{R_{a} . f + k_{m} . k_{e}}
$$

### **C. 1. 3 Détermination des paramètres.**

$$
k_{m} = \frac{0.3}{2.4} = 0.125 \text{ N. m/A} \qquad k_{e} = 0.125 \text{ V. s/rad}
$$
\n
$$
T_{e} = \frac{L_{a}}{R_{a}} = \frac{0.8 \times 10^{-3}}{2} = 0.4 \text{ ms}
$$
\n
$$
k_{em} = \frac{1500 \times 2 \pi}{60 \times 24} \approx 6.55 \text{ rad/s.v}
$$
\n
$$
k_{em} = \frac{k_{m}}{R_{a} \cdot f + k_{m}^{2}} \qquad \Rightarrow \qquad f = \frac{1}{R_{a}} \left[ \frac{k_{m}}{k_{em}} - k_{m}^{2} \right] \approx 1.74 \times 10^{-3} \text{ Nms/rad}
$$
\n
$$
T_{m} = \frac{J_{m}}{f} = \frac{3 \times 10^{-4}}{1.74 \times 10^{-3}} \approx 173 \text{ ms}
$$
\n
$$
\text{Pôles de G = racines de } (T_{m}, T_{e}) \cdot p^{2} + (T_{m} + T_{e}) \cdot p + 1 + \frac{k_{m}^{2}}{R_{a} \cdot f} = 0
$$
\n
$$
\Rightarrow \qquad p_{1,2} \approx \begin{cases} -2473.6 \\ -32.17 \end{cases} \qquad \Rightarrow \qquad \begin{cases} T_{1} \approx 0.4 \text{ ms} \\ T_{2} \approx 31.1 \text{ ms} \end{cases}
$$

### **C. 1. 4 Simplification.**

=  $\Omega_{_{\rm m}}^{\rm }(p)$  $u_a(p)$  $k_m / R_a$  . f  $(1 + T_m \cdot p) + k_m \cdot k_e / R_a \cdot f$ Avec  $k_{em} = \frac{km}{R}$  et  $k_{m}$  $R_a$ .  $f + k_m$ .  $k_e$  et  $T_{em} =$  $R_a$ . f.  $T_m$  $\frac{a}{R_a + f + k_m + k_e}$  = =  $k_{m}$  $R_a$ . f +  $k_m$ .  $k_e$  +  $R_a$ . f .  $T_m$ . p =  $\rm{k_{em}}$  $1 + T_{em} \cdot p$  $G(p)$  =  $R_a$  .  $J_m$  $R_a$  . f +  $k_m$  .  $k_e$ Si l 'on néglige la constante de temps électrique dans l 'expression de la fonction de transfert du C. 1. 2 on trouve  $k_{em} \approx 6,55 \text{ rad/s.v}$  T<sub>em</sub>  $T_{\text{em}} \approx 31.4$  ms

# C. 2 Réglage du courant d'induit

## C. 2.1 Modélisation.

$$
i_{a}(p) = S_{p}(p) \quad i_{c}(p) + S_{r}(p) \quad C_{d}(p)
$$
\n
$$
S_{p}(p) = \frac{C_{p}(p) \cdot G'(p)}{1 + C_{p}(p) \cdot G'(p) \cdot H_{2}(p)} \qquad S_{p}(p) = \frac{G''(p)}{1 + C_{p}(p) \cdot G'(p) \cdot H_{2}(p)}
$$
\n
$$
i_{a} = C_{I} \quad G_{2} \quad G_{3} \quad i_{c} \quad C_{I} \quad G_{2} \quad G_{3} \quad H_{2} \quad i_{a} \quad G_{3} \quad H_{3} \quad G_{4} \quad G_{5} \quad i_{a} \quad + G_{3} \quad H_{3} \quad G_{5} \quad C_{d}
$$
\n
$$
S_{p} = \frac{C_{I} \cdot G_{2} \cdot G_{3}}{1 + C_{I} \cdot G_{2} \cdot G_{3} \cdot H_{2} + G_{3} \cdot H_{3} \cdot G_{4} \cdot G_{5}} = \frac{C_{I} \cdot G'}{1 + C_{I} \cdot G \cdot H_{2}}
$$
\n
$$
S_{r} = \frac{G_{3} \cdot H_{3} \cdot G_{5}}{1 + C_{I} \cdot G_{2} \cdot G_{3} \cdot H_{2} + G_{3} \cdot H_{3} \cdot G_{4} \cdot G_{5}} = \frac{G'}{1 + C_{I} \cdot G' \cdot H_{2}}
$$
\n
$$
G' = \frac{G_{2} \cdot G_{3}}{1 + G_{3} \cdot H_{3} \cdot G_{4} \cdot G_{5}}
$$
\n
$$
G' = \frac{G_{2} \cdot G_{3}}{1 + G_{3} \cdot H_{3} \cdot G_{4} \cdot G_{5}}
$$

# C. 2. 2  $G'(p)$  et  $G'(p)$

$$
G = \frac{G_3 \cdot G_4 \cdot G_5}{1 + G_3 \cdot G_4 \cdot G_5 \cdot H_3}
$$
  
\n
$$
G' = \frac{G_2 \cdot G_3}{1 + G_3 \cdot H_3 \cdot G_4 \cdot G_5} = G \cdot \frac{G_2}{G_4 \cdot G_5}
$$
  
\n
$$
G' = \frac{G_3 \cdot H_3 \cdot G_5}{1 + G_3 \cdot H_3 \cdot G_4 \cdot G_5} = G \cdot \frac{H_3}{G_4}
$$

### **C. 2. 3 Performances statiques et dynamiques.**

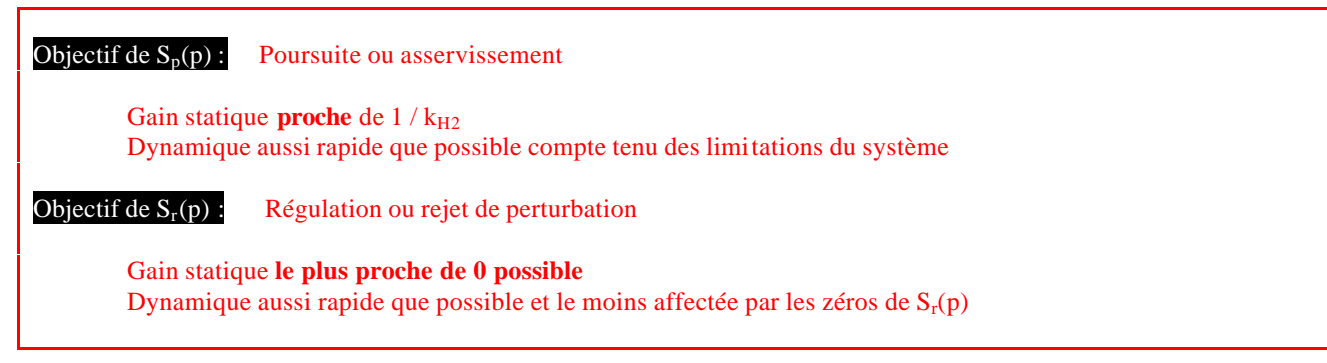

#### **APPROCHE ALGEBRIQUE DU PROBLEME DE REGULATION**

### **C. 2. 4 Modèle de correcteur.**

 $k_{G2}$  f

Correcteur général

$$
S_p = \frac{C_1 \cdot G'}{1 + C_1 \cdot G \cdot H_2} \equiv K \quad \implies \quad C_1 = \frac{K}{1 - K \cdot H_2} \cdot \frac{1}{G'}
$$

Correcteur simplifié

$$
G' = G \cdot \frac{G_2}{G_4 \cdot G_5} \quad \text{(voirC. 2. 2)}
$$
\n
$$
\text{Avec:} \quad G = \frac{k_{\text{em}}}{(1 + T_{\text{em}} \cdot p)} \qquad G_2 = k_{G2} \qquad G_4 = k_{\text{m}} \qquad G_5 = \frac{1}{f(1 + T_{\text{m}} p)}
$$
\n
$$
C_1 = \frac{K}{1 - K \cdot k_{H2}} \cdot \frac{k_{\text{m}}}{k_{\text{em}} k_{G2} f} \cdot \frac{(1 + T_{\text{em}} p)}{(1 + T_{\text{m}} p)}
$$
\n
$$
\text{En remplagant } k_{\text{em}} \text{ par son expression :}
$$
\n
$$
C_1 = \frac{K}{1 - K \cdot 1} \cdot \frac{R_a f + k_{\text{m}}^2}{1 - k_{\text{em}}^2} \cdot \frac{(1 + T_{\text{em}} p)}{(1 + T_{\text{em}} p)} = \frac{K}{1 - K \cdot 1} \cdot \frac{R_a}{1 - K} \cdot \frac{T_{\text{m}}}{T} \cdot \frac{(1 + T_{\text{em}} p)}{(1 + T_{\text{em}} p)}
$$

=

1 - K  $k_{H2}$ 

 $\rm k_{G2}$ 

 $(1 + T_m p)$ 

 $(1 + T_m p)$ 

1 - K.  $k_{H2}$   $k_{G2}$  f  $(1 + T_m p)$  1 - K  $k_{H2}$   $k_{G2}$   $T_{em}$ 

$$
f_{\rm{max}}
$$

**18**

$$
i_{a}(p) = S_{p}(p) . i_{c}(p) + S_{r}(p) . C_{d}(p)
$$
\n
$$
S_{p} = K
$$
\n
$$
S_{r} = \frac{G'}{1 + C_{1}. G'. H_{2}} = \frac{G' S_{p}}{C_{1}. G'} = \frac{H_{3}. G_{5}. K}{C_{1}. G_{2}}
$$
\n
$$
S_{r} = \frac{k_{e} K}{(J_{m} p + f) k_{G2}} \cdot \frac{(1 - K k_{H2}) k_{G2} T_{em} (1 + T_{m} p)}{K R_{a} T_{m} (1 + T_{em} p)}
$$
\n
$$
S_{r} = (1 - K k_{H2}) \cdot \frac{T_{em}}{R_{a} f T_{m}} \cdot \frac{k_{e}}{(1 + T_{em} p)}
$$

### **C. 2. 6 Conclusion.**

 $T_{em}$  <  $T_m$   $\Rightarrow$  Correcteur de type : Retard de phase + gain Correcteur ne pouvant assurer qu'un compromis : - En choisissant K proche de  $1 / k_{H2} \implies S_p \rightarrow 1$  et  $S_r \rightarrow 0$ - Problème du cas limite  $K = 1 / k_{H2} \implies$  gain de C<sub>I</sub> infini (on retrouve l'intégrateur, mais ce n'est pas vraiment nécessaire au niveau de la boucle de courant ) - Autre problème : robustesse d'un correcteur calculé sur la base de la compensation d'un modèle théorique : Grande sensibilité aux paramètres de ce modèle Eventuellement, difficultés de réalis ation

#### **APPROCHE FREQUENTIELLE DU PROBLEME DE REGULATION**

### **B. 2. 7 Etude de la dynamique de poursuite.**

$$
S_p = \frac{C_I \cdot G'}{1 + C_I \cdot G \cdot H_2} = \frac{C_I \cdot G \cdot H_2}{1 + C_I \cdot G \cdot H_2} \cdot \frac{1}{H_2}
$$
  
\n
$$
\implies G_{BOI} = C_I \cdot G \cdot H_2 \qquad H_I = H_2
$$

G = 
$$
\frac{k_{em}}{(1 + T_{em} \cdot p)}
$$
 avec  $k_{em} = \frac{k_m}{R_a \cdot f + k_m \cdot k_e}$   
D'où:  
G' =  $\frac{G_2 G}{G_4 G_5} = \frac{k_{G2} k_{em} f (1 + T_m \cdot p)}{k_m (1 + T_{em} \cdot p)}$   
G" =  $\frac{H_3 G}{G_4} = \frac{k_e k_{em}}{k_m (1 + T_{em} \cdot p)}$ 

## **C. 2. 8 Analyse qualitative du correcteur.**

**Comportement statique**  $\lim_{p \to 0} S_p(p) = 1 / k_{H2}$   $\lim_{p \to 0} S_r(p) = 0$ **Comportement dynamique** Limité par le précalcul des paramètres du correcteur qui peut poser des problèmes de robustesse vis à vis notamment des variations de certains paramètres du moteur ou de la charge (démarrage, surcharge de couple…)

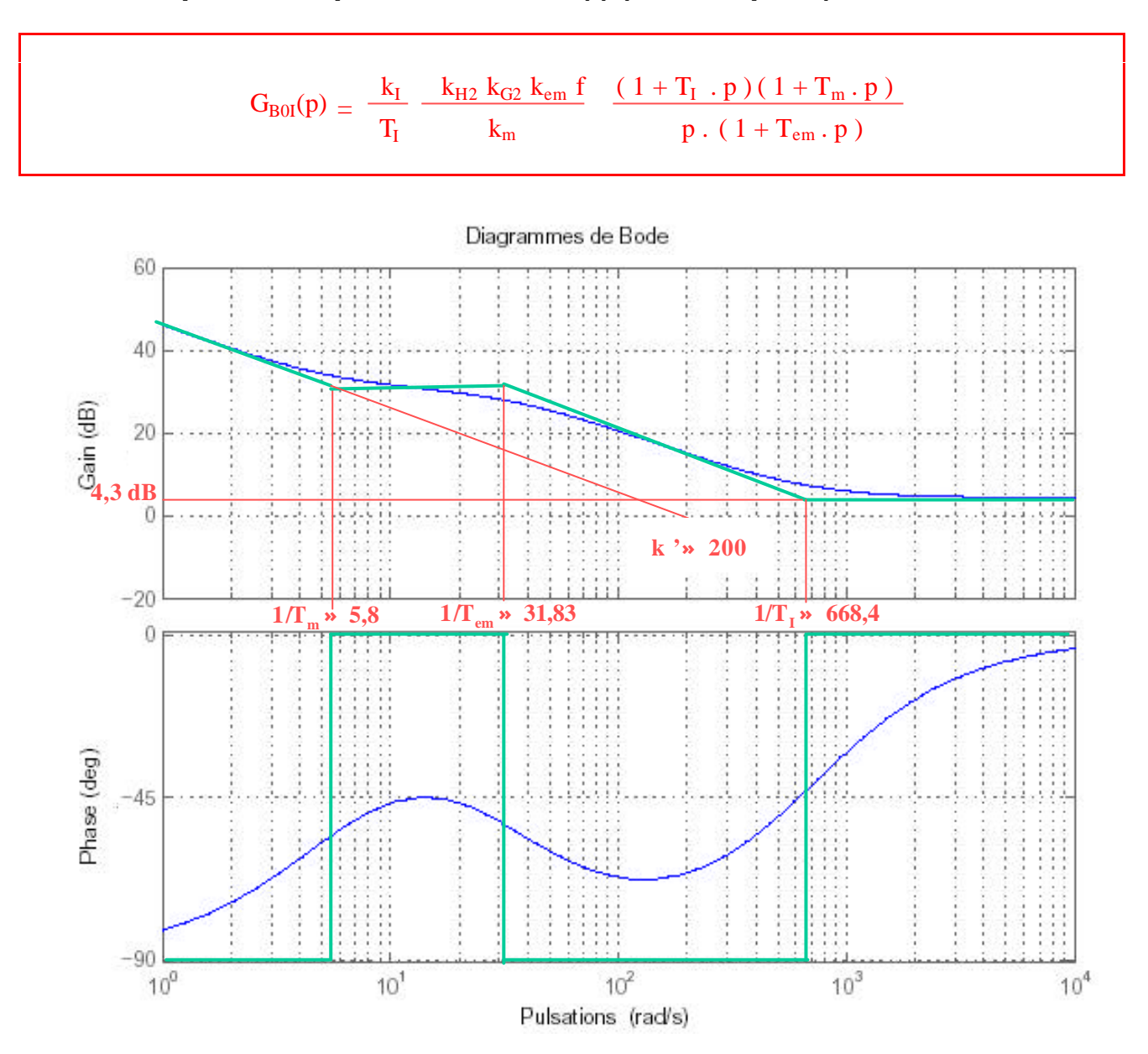

# C. 2. 9 Réponse fréquentielle de G<sub>B0I</sub>(p) (Cas simplifié).

# **C. 2. 10 Estimation de la bande passante.**

$$
\frac{G_{BO1}(p)}{1+G_{BO1}(p)} = \frac{k_1k_{em}k_{G2}f k_{H2}(1+T_1, p)(1+T_m, p)}{k_m T_1, p(1+T_{em}, p) + k_1k_{em}k_{G2}f k_{H2}(1+T_1, p)(1+T_m, p)}
$$
\n
$$
= \frac{(1+T_1, p)(1+T_m, p)}{\alpha, p(1+T_{em}, p) + (1+T_m, p), (1+T_1, p)}
$$
\n
$$
\text{Avec} \quad \alpha = \frac{k_m T_1}{k_1 k_{em}k_{G2}f k_{H2}}
$$
\n
$$
\implies 1 + (T_{11} + T_{21})p + (T_{11}T_{21})p^2 \equiv 1 + (T_1 + T_m + \alpha)p + (T_1T_m + \alpha T_{em})p^2
$$
\n
$$
\implies \begin{cases} T_{11} + T_{21} \equiv T_1 + T_m + \alpha \equiv S \\ T_{11}T_{21} \equiv T_1 T_m + \alpha T_{em} \equiv P \end{cases}
$$
\n
$$
\text{a. n : } \alpha = 5 \times 10^{-3} \implies S \approx 0.179, P \approx 4.15 \times 10^{-4}
$$
\n
$$
\implies \begin{cases} T_{11} \approx 2.3 \text{ ms} \\ T_{21} \approx 176.9 \text{ ms} \end{cases}
$$

Bande passante à -3 dB

\n
$$
\frac{(1 + T_1^2 \cdot \omega^2) (1 + T_{m}^2 \cdot \omega^2)}{(1 + T_{11}^2 \cdot \omega^2) (1 + T_{21}^2 \cdot \omega^2)} = \frac{1}{2}
$$
\n
$$
\implies \omega^4 (2 T_1^2 T_{m}^2 - T_{11}^2 T_{21}^2) + \omega^2 [2 (T_1^2 + T_{m}^2) - T_{11}^2 - T_{21}^2] + 1 = 0
$$
\nsoit  $X^2(\ .)$  +  $X(\ .)$  + 1 = 0 avec:  $X = \omega^2$ 

\n
$$
\implies \begin{cases} X_1 \approx 7.34 \times 10^5 \\ X_2 \approx -35.22 \end{cases} \implies \omega_{\text{Bp}} = 856 \text{ rad/s } < 1/T_e = 2500 \text{ rad/s}
$$

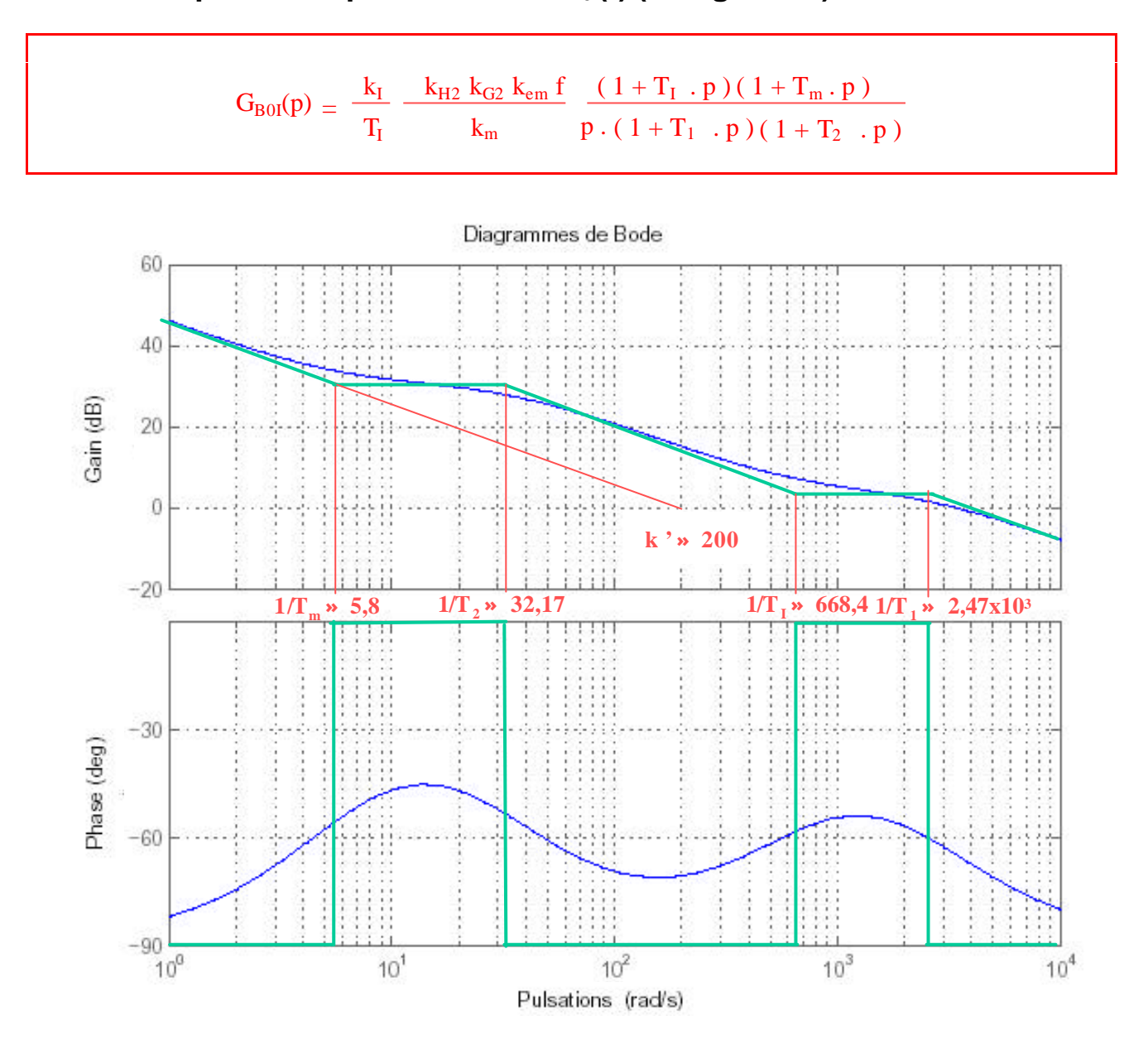

## C. 2. 11 Réponse fréquentielle de GB01(p) (Cas général).

## C. 2. 12 Validité du réglage.

$$
G_{B0I}(p) \, = \, \, \frac{k_I}{T_I} \, \, \frac{k_{H2} \, \, k_{G2} \, \, k_{em} \, \, f}{k_m} \, \, \frac{(\, \, 1 + T_I \ \, . \, p \, ) \, (\, \, 1 + T_m \, . \, p \, )}{p \, . \, ( \, 1 + T_I \ \, . \, p \, ) \, (\, \, 1 + T_2 \ \, . \, p \, )}
$$

Problème possible : trop faible marge de phase si  $1/T_I > 1/T_I$  soit  $T_I < T_I = 0.4$  ms

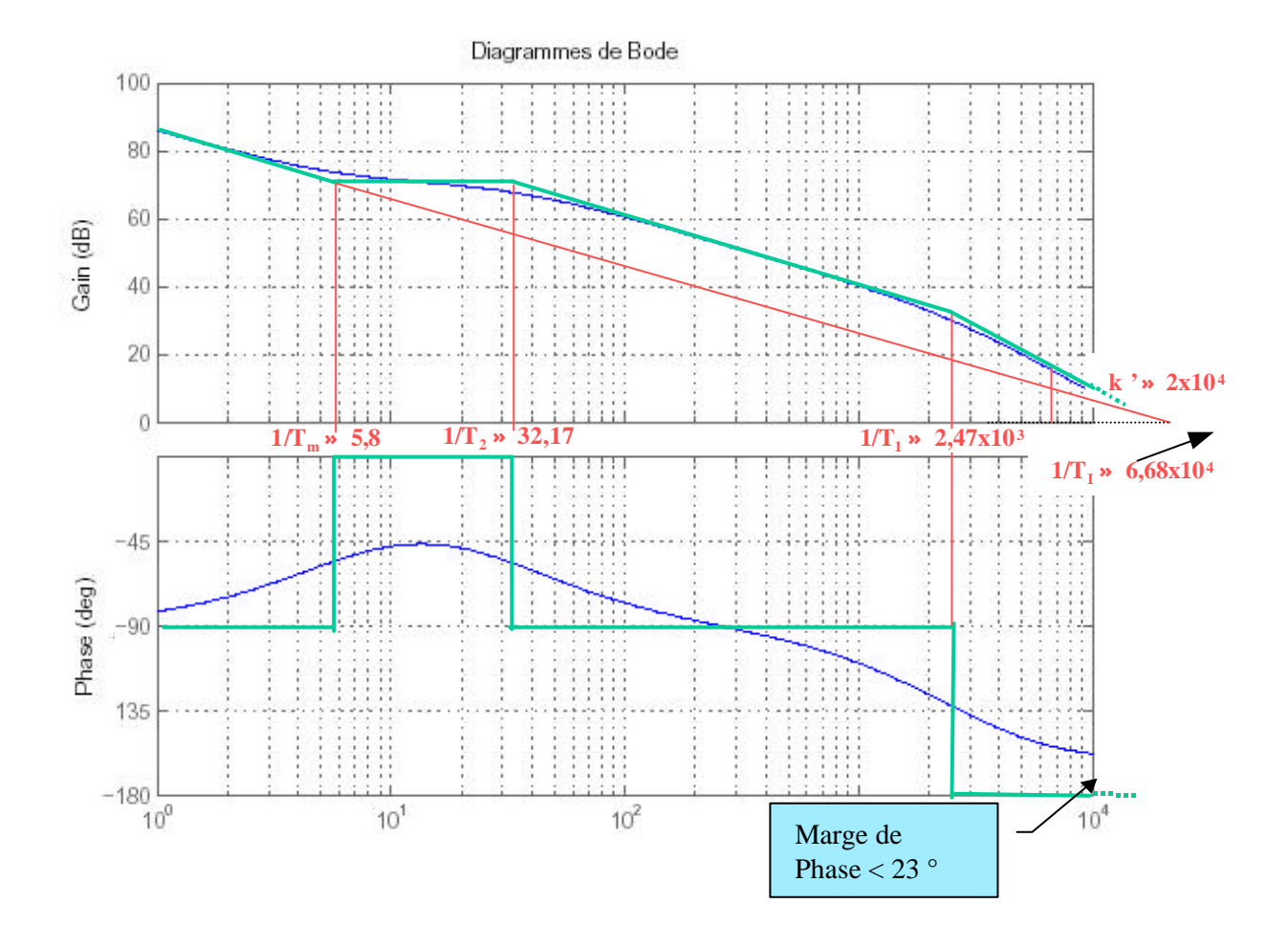

### **C. 2. 13 Modélisation de l'étage de puissance.**

#### Domaine de validité

On modélise le convertisseur statique

$$
\left| e^{j \mathbf{t}_r \mathbf{w}} \right| = \frac{\left| I - j \frac{\mathbf{t}_r}{2} \mathbf{w} \right|}{\left| I + j \frac{\mathbf{t}_r}{2} \mathbf{w} \right|}
$$

Arg ( $e^{-j\tau r \omega}$ ) = -  $\tau_r \omega$  à comparer à - 2 arctg ( $\tau_r \omega / 2$ )

Soit comparer  $\tau_r \omega/2$  à arctg  $(\tau_r \omega/2)$ 

 $\Rightarrow$  équivalent tant que  $\omega < \pi/(3 \tau_r)$ 

a n :  $\tau_r = T_{\text{decoupage}} / 2 = 1 / 2 \times 16\,000 = 31\,25 \,\mu s \implies \omega < 33.5 \,10^3 \,\text{rad/s}$ 

#### Incidence de cette modélisation

Aucune incidence sur les réponses en amplitude.

Apport d'un déphasage de - 2 arctg ( $\tau_r \omega / 2$ ) compris entre 0 et  $\pi$ , centré sur la pulsation  $\omega = 2 / \tau_r = 64$  kHz, sans influence ici sur la dynamique de la boucle de courant.

### **C. 3 Réglage de la boucle de vitesse.**

### **C. 3. 1 Modélisation.**

$$
\mathbf{W}_{m}(p) = T_{p}(p) u_{c}(p) + T_{r}(p) C_{d}(p)
$$
\n
$$
\Omega_{m} = G_{4} \cdot G_{5} \cdot i_{a} - G_{5} \cdot C_{d}
$$
\n
$$
= G_{4} \cdot G_{5} \cdot S_{p} \cdot i_{c} + G_{4} \cdot G_{5} \cdot S_{r} \cdot C_{d} - G_{5} \cdot C_{d}
$$
\n
$$
= G_{4} \cdot G_{5} \cdot C_{V} \cdot G_{1} \cdot u_{c} - G_{4} \cdot G_{5} \cdot S_{p} \cdot C_{V} \cdot G_{1} \cdot H_{1} \cdot \Omega_{m} + G_{5} \cdot (G_{4} \cdot S_{r} - 1) \cdot C_{d}
$$
\n
$$
\Omega_{m} = \frac{G_{4} \cdot G_{5} \cdot S_{p} \cdot C_{V} \cdot G_{1}}{1 + G_{4} \cdot G_{5} \cdot S_{p} \cdot C_{V} \cdot G_{1} \cdot H_{1}} \cdot u_{c} + \frac{G_{5} \cdot (G_{4} \cdot S_{r} - 1)}{1 + G_{4} \cdot G_{5} \cdot S_{p} \cdot C_{V} \cdot G_{1} \cdot H_{1}} \cdot C_{d}
$$
\n
$$
T_{p} = \frac{G_{4} \cdot G_{5} \cdot S_{p} \cdot C_{V} \cdot G_{1}}{1 + G_{4} \cdot G_{5} \cdot S_{p} \cdot C_{V} \cdot G_{1} \cdot H_{1}} \qquad T_{r} = \frac{G_{5} \cdot (G_{4} \cdot S_{r} - 1)}{1 + G_{4} \cdot G_{5} \cdot S_{p} \cdot C_{V} \cdot G_{1} \cdot H_{1}}
$$

## **C. 3. 2 performances statiques et dynamiques.**

Gain statique  $T_p = 1$ ;  $T_r = 0$ (performances satisfaites par l'intégrateur de  $C_v(p)$ 

Fonction de transfert  $T_p$ 

Dynamique la plus rapide possible, réglable partiellement (constante de temps T<sub>V</sub> fixée par le constructeur )par le gain k<sub>V</sub>

### **C. 3. 3 Etude de la dynamique de poursuite.**

 $H_V \equiv H_1$  $G_{\text{BOV}}$  =  $G_4$ .  $G_5$ .  $S_p$ .  $C_V$ .  $G_1$ .  $H_1$  $=$   $\frac{G_{\text{BOV}}}{4}$ .  $1 + G_{\text{BOV}}$ 1  $\overline{\mathrm{H}}_\mathrm{V}$  $T_p =$  $G_4$  .  $G_5$  .  $S_p$  .  $C_v$  .  $G_1$  $1 + G_4 \cdot G_5 \cdot S_p \cdot C_v \cdot G_1 \cdot H_1$ ⇒

$$
G_{\text{BOV}}(p)
$$
\n
$$
G_{\text{BOV}} = \frac{k_{\text{G1}}k_{\text{m}}k_{\text{H1}}}{f(1+T_{\text{m}}p)} \cdot \frac{k_{\text{V}}(1+T_{\text{V}}p)}{T_{\text{V}}p} \cdot \frac{G_{\text{BOI}}}{(1+G_{\text{BOI}})} \cdot \frac{1}{H_{\text{I}}}
$$
\n
$$
A\text{vec: } G_{\text{BOI}} = \frac{k_{\text{I}}(1+T_{\text{I}}p)}{T_{\text{I}}p} \cdot \frac{k_{\text{em}}k_{\text{G2}}k_{\text{H2}}f(1+T_{\text{m}}p)}{k_{\text{m}}(1+T_{\text{em}}p)}
$$
\n
$$
\Rightarrow S_{p} = \frac{k_{\text{I}}k_{\text{em}}k_{\text{G2}}f(1+T_{\text{I}}\cdot p)(1+T_{\text{m}}\cdot p)}{k_{\text{m}}T_{\text{I}}\cdot p(1+T_{\text{em}}\cdot p) + k_{\text{I}}k_{\text{em}}k_{\text{G2}}f(k_{\text{H2}}(1+T_{\text{I}}\cdot p)(1+T_{\text{m}}\cdot p)}
$$
\n
$$
\Rightarrow G_{\text{BOV}} = \frac{k_{\text{G1}}k_{\text{m}}k_{\text{H1}}k_{\text{V}}k_{\text{I}}k_{\text{em}}k_{\text{G2}}(1+T_{\text{I}}\cdot p)(1+T_{\text{V}}\cdot p)}{T_{\text{V}}p[k_{\text{m}}T_{\text{I}}\cdot p(1+T_{\text{em}}\cdot p) + k_{\text{I}}k_{\text{em}}k_{\text{G2}}f(k_{\text{H2}}(1+T_{\text{I}}\cdot p)(1+T_{\text{m}}\cdot p)]}
$$

L'objectif est d'assurer l'annulation de l'erreur statique de vitesse . Le règlage se fait à partir du potentiomètre P3  $H_{I}(p) = k_{H} = k_{tach}$  *.*  $k_{D}$  *.*  $k_{S}$  $k_{\text{tach}}$  = 10 x 60  $1000 \times 2 \times \pi$  $\text{Si } \Omega_{\text{cmax}} (\infty) = \Omega_{\text{cmax}} = 1500 \text{ tr/mm, alors } \quad u_{\text{cons}} = 10 \text{ V} \qquad \Rightarrow u_{\text{c}} (\infty) = 5 \text{ V}$ d 'où:  $k_S = 5 / [k_{tach} \cdot k_D \cdot \Omega_{cmax} (\infty)] = 1 / 3 \cdot k_D$  $\Rightarrow$  k<sub>H1</sub> = k<sub>tach</sub>. k<sub>D</sub>. k<sub>S</sub> = 0.095 / 3  $\approx$  3.18 x 10<sup>-2</sup> V.s/rad  $\varepsilon_{\rm V} = {\rm u}_{\rm c} \circ \rangle$  -  ${\rm k}_{\rm tach}$  .  ${\rm k}_{\rm D}$  .  ${\rm k}_{\rm S}$  .  $\Omega_{\rm cmax} \circ \circ$ 

### **ANALYSE DE LA DYNAMIQUE DE VITESSE**

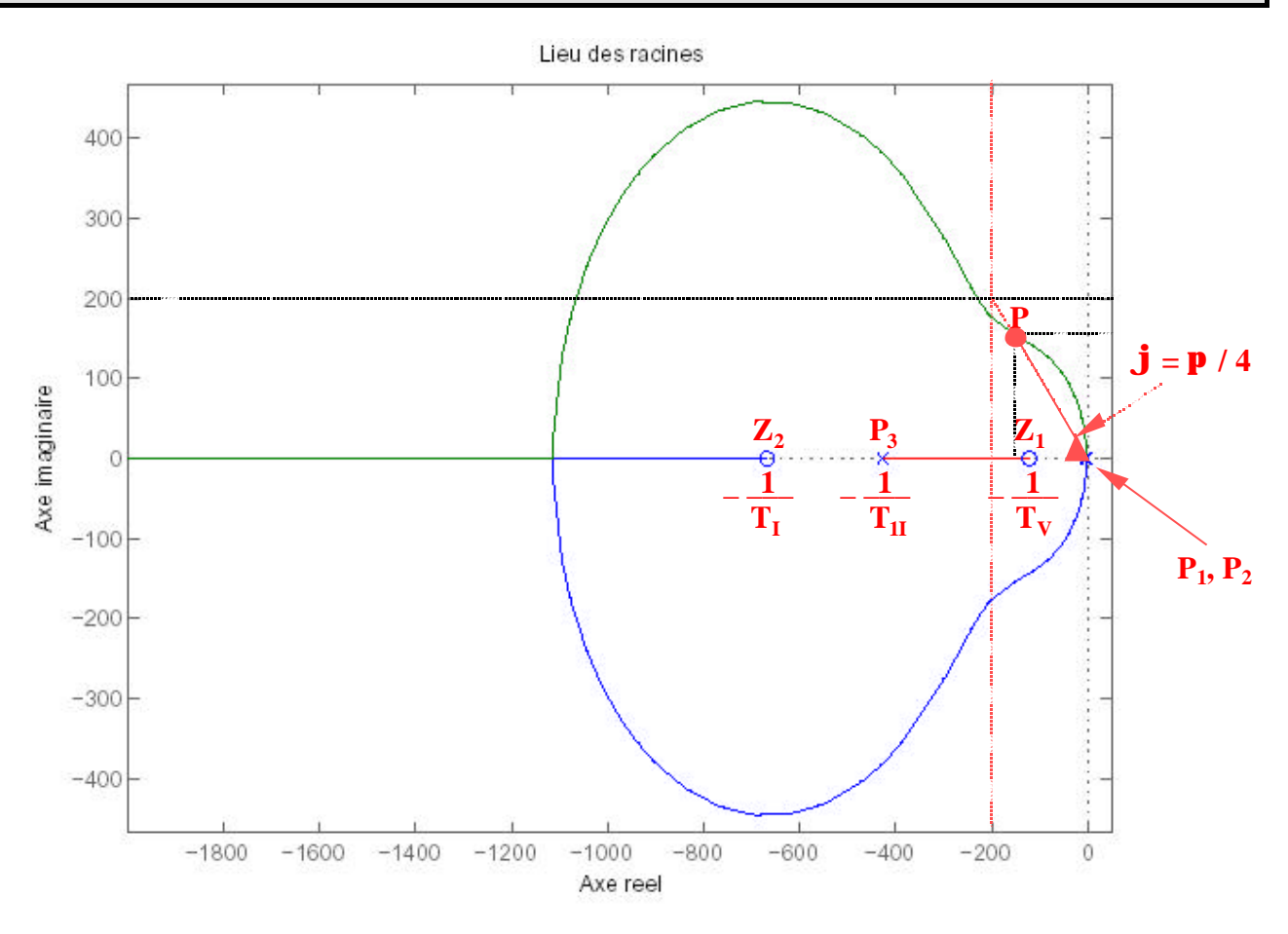

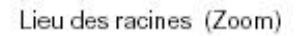

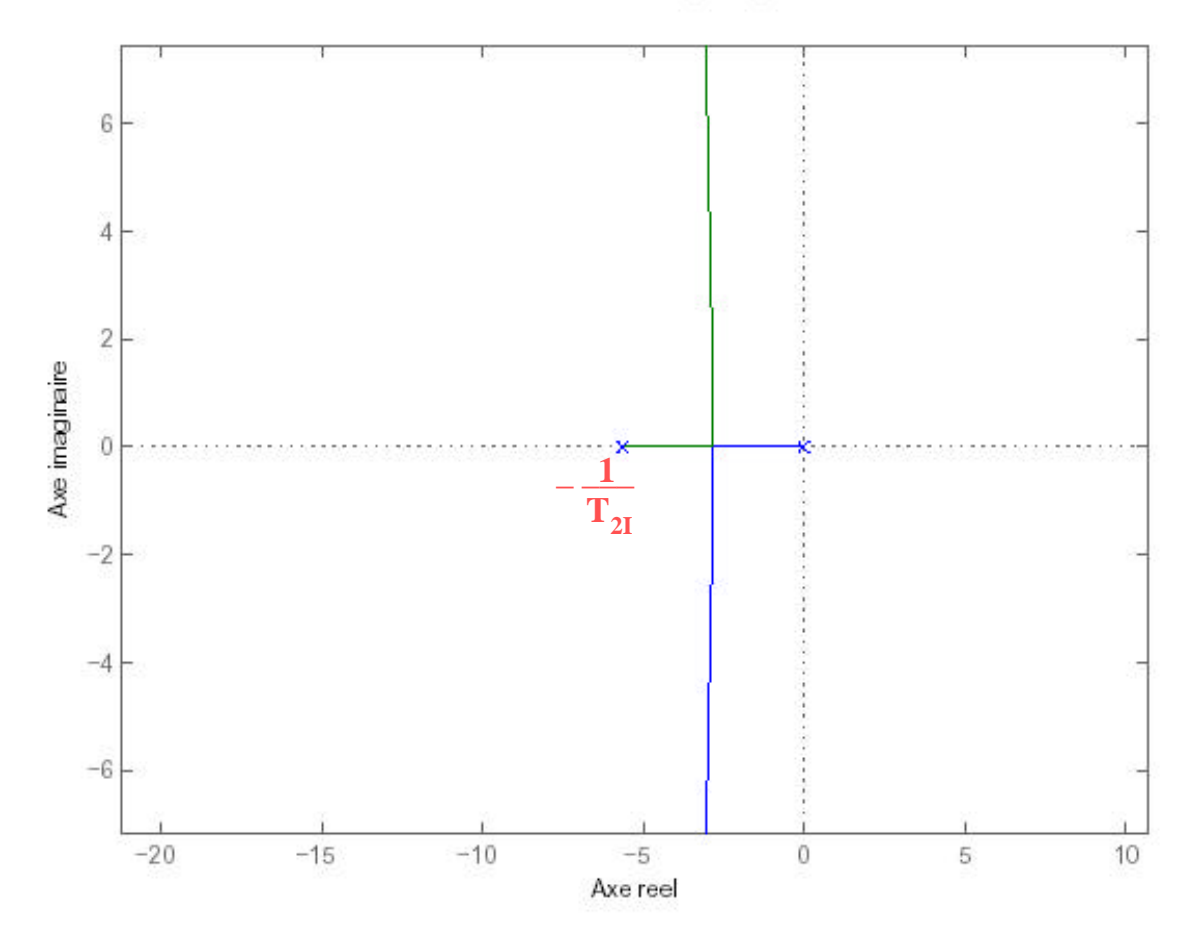

### **C. 3. 5 Analyse du lieu.**

Déduction du lieu possible à partir du modèle simplifié [Cf. C. 3. 3] ou à partir du modèle exact [Cf. C. 2.10]  $\text{G}_{\text{BOI}}$  $(1 + G_{BOI})$ =  $(1+T_{I} \cdot p) (1+T_{m} \cdot p)$  $(1+T_{1I} \cdot p) (1+T_{2I} \cdot p)$  $\Rightarrow$  G<sub>BOV</sub> = G<sub>4</sub> G<sub>5</sub>  $\rm{G}_{BOI}$  $(1 + G_{BOI})$ 1  $H_I$  $k_{\rm V}$  $\rm T_{V}$  . p  $(1+T_V. p) G_1 H_1$ =  $k_{m}$ f  $k_{\rm V}$  $\mathrm{T}_{\mathrm{V}}$  . p  $k_{G1}$   $k_{H1}$  $(1+T_1\cdot p) (1+T_V\cdot p)$  ${\rm k}_{\rm H2}$  ( 1 + T<sub>II</sub> · p ) ( 1 + T<sub>2I</sub> · p ) Points d'arrivée à distance finie : zéros de  $G<sub>BOI</sub>(p)$  $-1/T_I \approx -4,35 \times 200 / 1,3 \implies T_I \approx 1,5 \text{ ms}$  [  $T_{I \text{ theo}} \approx 1,5 \text{ ms}$ ]  $- 1/T_V \approx -0.75 \times 200 / 1.3 \Rightarrow T_V \approx 8.6 \text{ ms}$  [ T<sub>V théo</sub>  $\approx 8.2 \text{ ms}$  ] Points de départ autres que  $(0, 0)$  correspondant à l'intégrateur de  $C_V(p)$  : pôles de  $S_p(p)$ )  $- 1/T_{\text{II}} \approx -2.55 \times 200 / 1.2 \Rightarrow T_{\text{II}} \approx 2.35 \text{ ms}$  [T<sub>1I théo</sub>  $\approx 2.3 \text{ ms}$ ]  $- 1/T_{2I} \approx -2.2 \times 10 / 3.9 \Rightarrow T_{2I} \approx 177 \text{ ms}$  [T<sub>2I théo</sub> = 176.9 ms ]

#### **C. 3. 6 Pôles de la boucle de vitesse.**

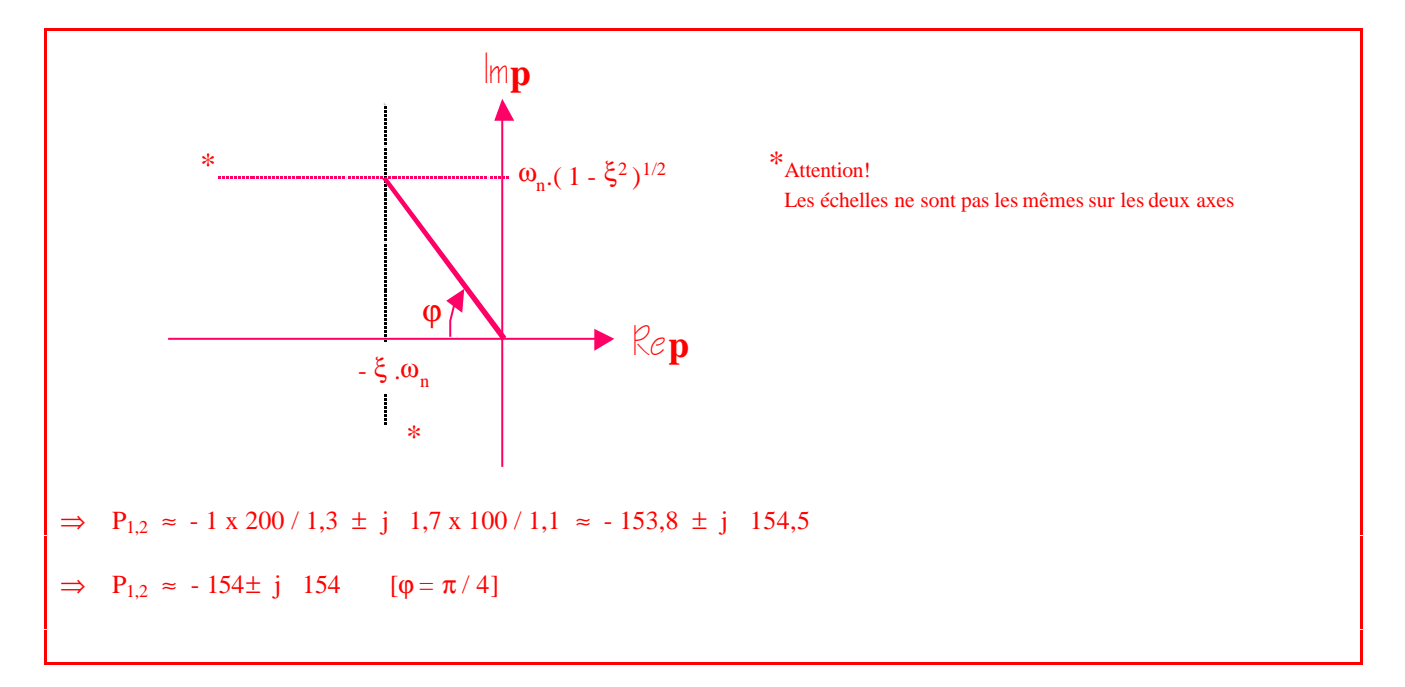

# **C. 3. 7 Evaluation graphique du gain.**

Equation caractéristique 1 + GBOV(p) = 0 Posons GBOV(p) = β k<sup>V</sup> Π i=1 2 ( p - z<sup>i</sup> ) Π i=1 3 ( p - p<sup>i</sup> ) GBOV(p) = - 1 ⇒ β kV**<sup>=</sup>** Π i=1 3 P P<sup>i</sup> Π i=1 P Z<sup>i</sup> 2 où P, Zi et P<sup>i</sup> sont les points d 'affixe p, z<sup>i</sup> et p<sup>i</sup>

# **C. 3. 8 Application.**

- A partir du modèle simplifié [Cf. C3. 3]  
\n
$$
\beta = \frac{k_{G1} k_m k_{H1} k_I k_{em} k_{G2}}{k_m T_{em} + k_I k_{em} k_{G2} k_{H2} J_m} \approx 8,25
$$
\n- A partir du modèle « exact » [Cf. C2. 10]  
\n
$$
\beta = \frac{k_{G1} k_m k_{H1} T_I}{f k_{H2} T_{I1} T_{21}} \approx 8,4
$$
\n
$$
|\overline{PP}_1| = |\overline{PP}_2| \approx [x_p^2 + y_p^2]^{1/2} \approx 218
$$
\n
$$
|\overline{PP}_3| = [(x_p - x_{p3})^2 + (y_p - y_{p3})^2]^{1/2} \approx 316
$$
\n
$$
|\overline{PZ}_1| = [(x_p - x_{Z1})^2 + (y_p - y_{Z1})^2]^{1/2} \approx 157
$$
\n
$$
|\overline{PZ}_2| = [(x_p - x_{Z2})^2 + (y_p - y_{Z2})^2]^{1/2} \approx 545
$$
\n⇒ 
$$
k_V \approx 21,27 [k_V \text{ théorique} = 21] \text{ ou } k_V \approx 20,89 \text{ [β théorique]}
$$

### **C. 3. 9 Correction algébrique.**

 $S_p = K$  $G_{\text{BOV}} = G_4 G_5 S_p C_V G_1 H_1$ =  $k_{G1}$ f  $k_m$   $k_{H1}$  $(1+T_m \cdot p)$   $T_V \cdot p$  $K k<sub>V</sub> (1 + T<sub>V</sub> . p)$  $\Rightarrow$  1 + G<sub>BOV</sub> = 0  $\Rightarrow$  p (1+T<sub>m</sub>.p) + γ K k<sub>V</sub> (1+T<sub>V</sub>.p) = 0 Avec  $γ =$  $k_{G1}$ f  $k_m$   $k_{H1}$  $\rm T_V$  $\approx$  2,78 x 10<sup>-3</sup> de type  $p^2 + \frac{p^2 + p^2}{T}p + \frac{p^2}{T} = 0$  avec  $X = \gamma K$  k<sub>V</sub>  $1 + X T_V$  $T_{\rm m}$ X  $\rm T_m$ Identifiable à  $p^2 + 2 z \omega_n p + \omega_n^2 = 0$  avec  $z = \sqrt{2}/2$  $\Rightarrow \quad \sqrt{2} \; \omega_n = \frac{1 + X \; T_V}{T} \quad \omega_n^2 =$  $\rm T_m$ X  $T_{\rm m}$  $\Rightarrow$   $X_1 \approx 4.898 \times 10^{-3}$  (1 'autre racine est < 0) D'où :  $k_V = X_1 / (γ K) \approx 1.76 x 10^6 / K$  $\omega_n^2 = X/Tm$  ≈ 2,836 x 10<sup>4</sup>  $\Rightarrow \omega_n \approx 168$  rad/s  $\Rightarrow$   $p_{1,2} = -z \omega_n \pm j (1 - z^2)^{1/2} \omega_n \approx -119 \pm j 119$  La dynamique ainsi corrigée est sensiblement plus lente  $\Rightarrow$   $T_v^2 X^2 + 2 (T_V - T_m) X + 1 = 0$ 

# **Partie D**

# **Logique de sécurité.**

**D. 1 Etablissement du graphe de fluence.**

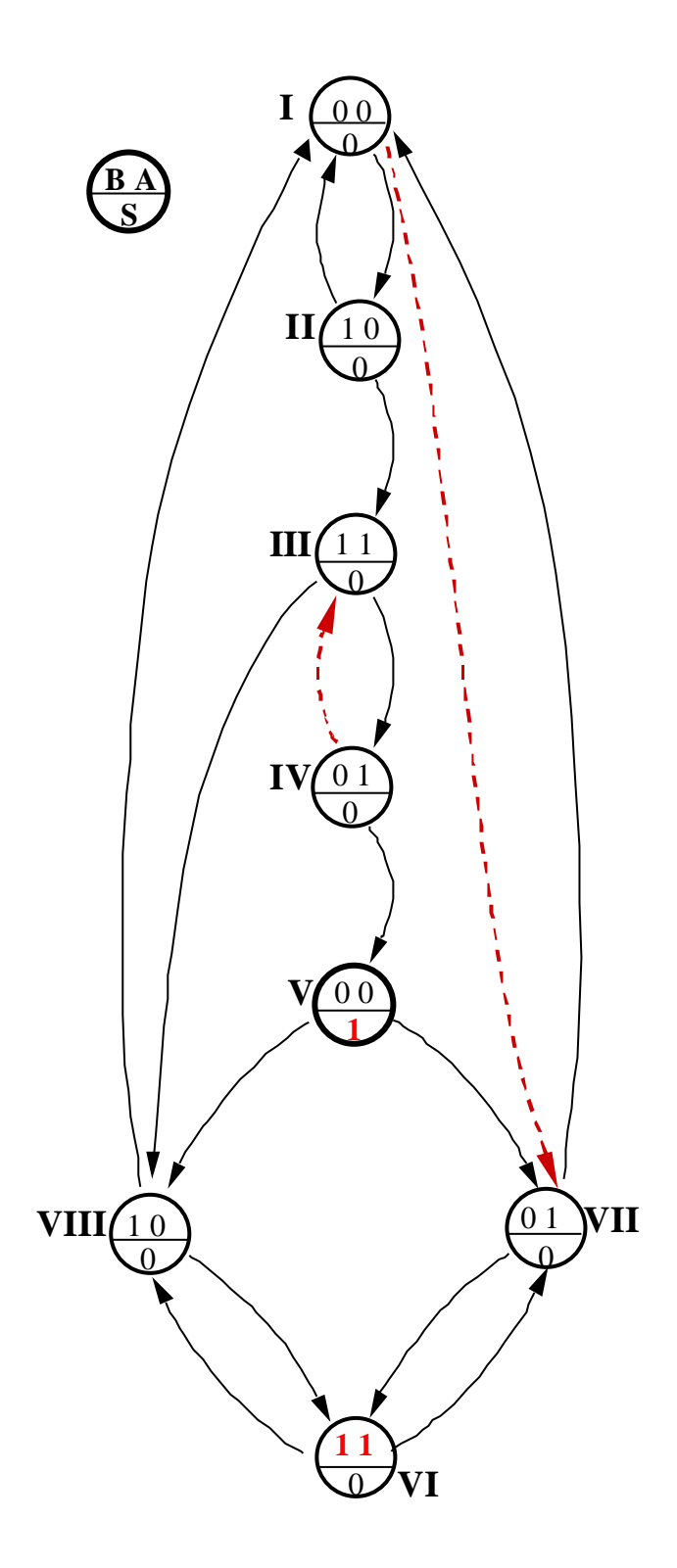

### **D. 2 Table des phases primitive.**

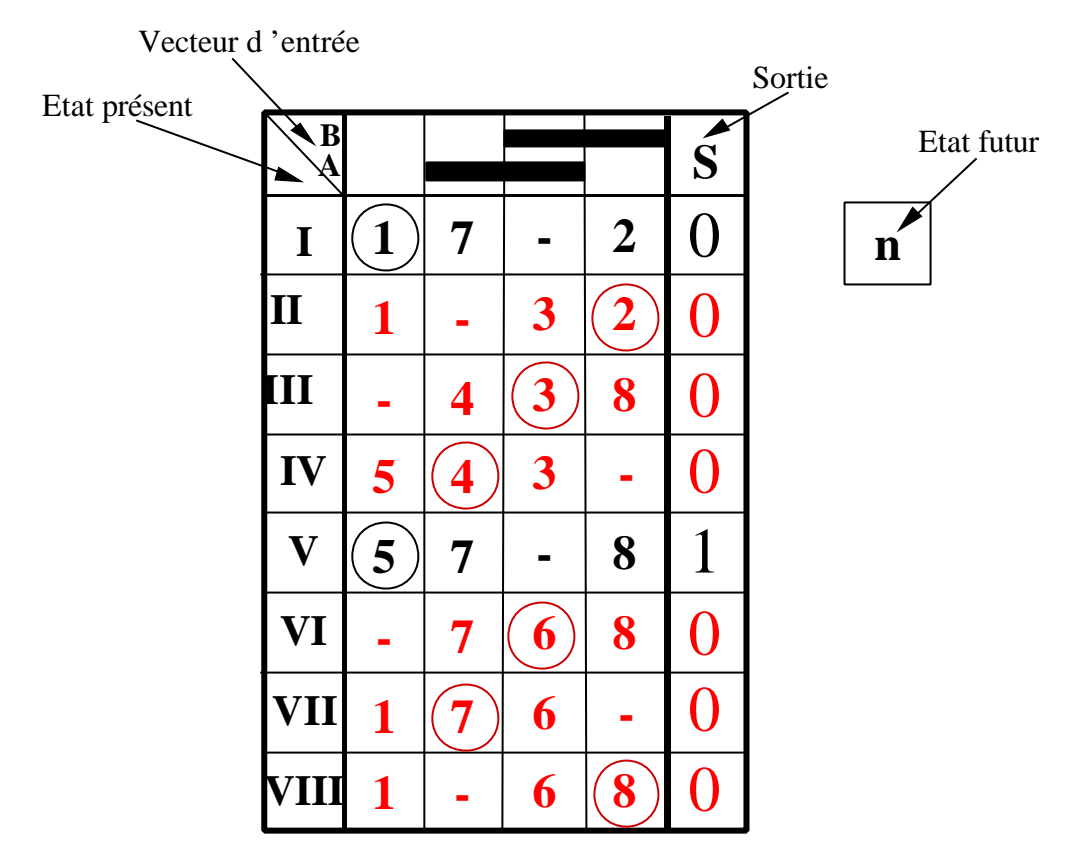

#### **Raison suffisante prouvant que le système est séquentiel**

Une raison suffisante (mais non nécessaire ) pour que le système soit séquentiel est que pour une même combinaison des entrées, il existe deux états stables dont les sorties ne sont pas les mêmes.

Or ceci est le cas pour les états I et V.

### **D. 3 Réduction.**

### **D. 3. 1 Fusionnement : définitions et conditions.**

#### **Définition d'états compatibles**

Deux états Q<sub>i</sub> et Q<sub>i</sub> d'une machine séquentielle M sont dits compatibles si pour **toute** séquence d'entrée **applicable** à Q<sub>i</sub> ou  $\overline{\mathrm{Q}}_\mathrm{j}$ , la séquence de sortie est la même que l'état de départ soit à  $\overline{\mathrm{Q}}_\mathrm{i}$  ou  $\overline{\mathrm{Q}}_\mathrm{j}$  .

#### **Conditions de compatibilité**

Deux états Q<sub>i</sub> et Q<sub>i</sub> d'une machine séquentielle M sont compatibles si et seulement si :

- Leurs sorties ne sont pas en conflit, c'est à dire identiques lorsqu'elles sont spécifiées
- Leurs successeurs, pour toute combinaison d'entrée où ils sont tous deux spécifiés sont, soit identiques, soit eux mêmes compatibles

# **D. 3. 3 Fusionnement : Graphe.**

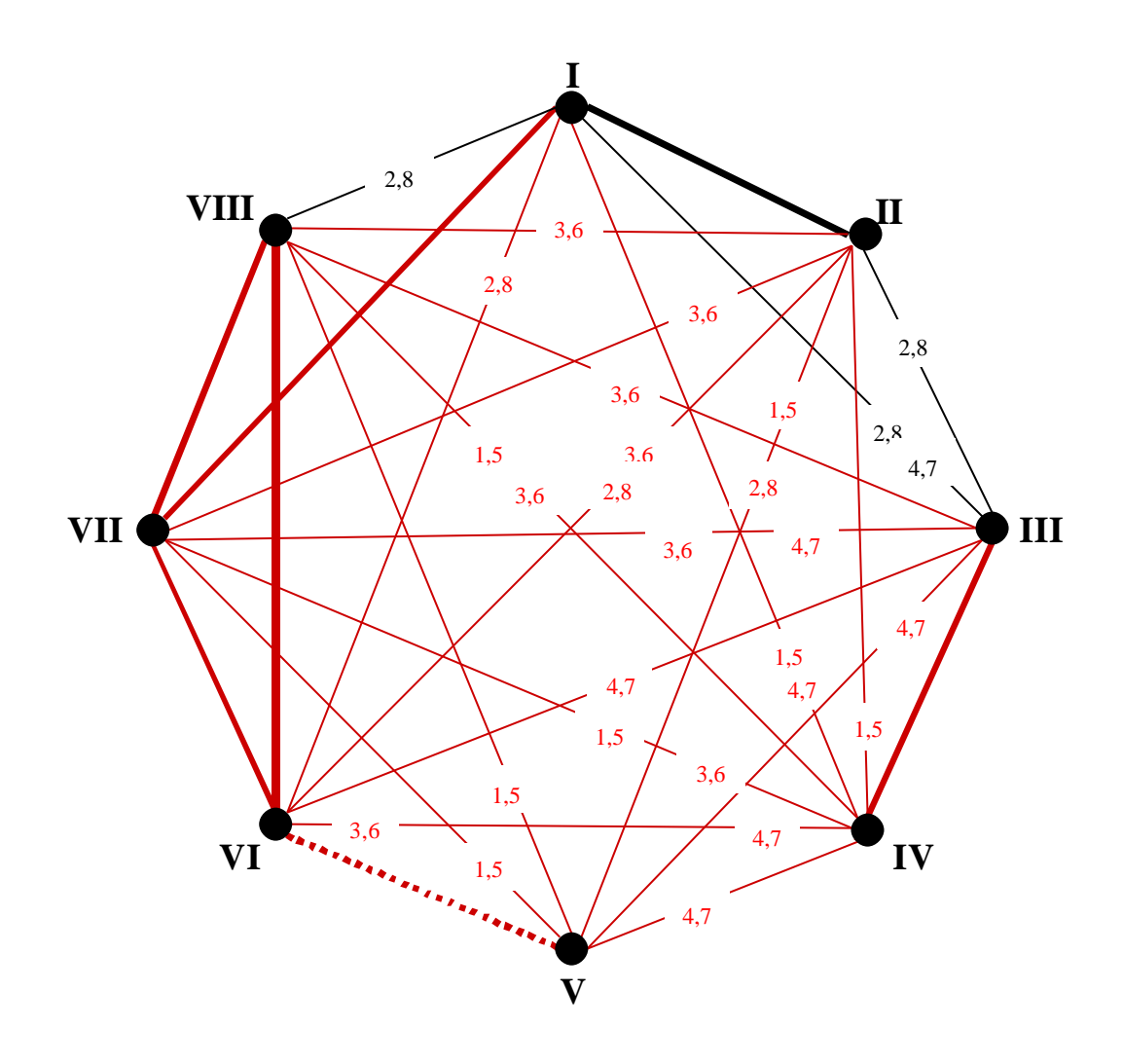

**Il est évident que les états I et V ne sont pas fusionnables (sortie différentes pour une même combinaison d'entrées) Par conséquent il peut être toléré de ne pas faire apparaître les arcs nécessitant cette condition Soit le graphe suivant :**

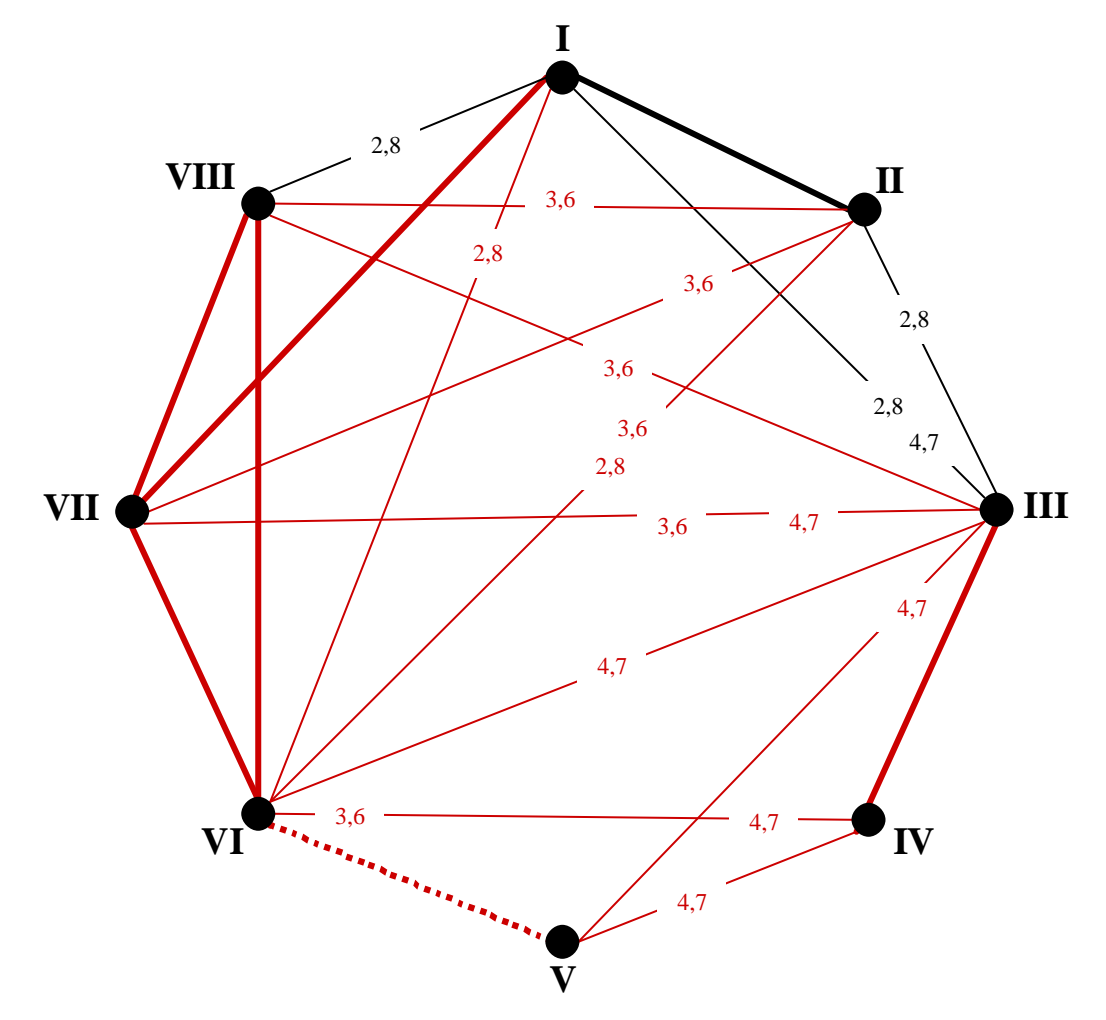

**D. 3. 3 Fusionnement : Table.**

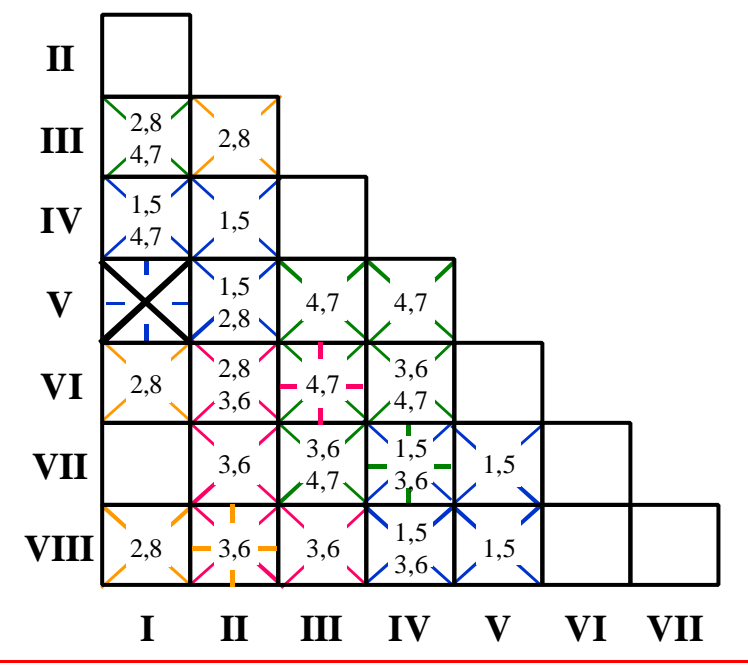

L'incompatibilité (le non fusionnement) I, V entraîne notamment l'incompatibilité IV,VII qui en se propageant entraîne l'incompatibilité III,VI qui elle-même provoque l'incompatibilité II,VIII . Aucune des conditions de compatibilité n'est dès lors vérifiable La propagation peut être arrêtée.

**Si l'on considère que l'incompatibilité I, V est évidente, la table suivante est tolérable, le barème restant le même notamment par rapport à la propagation des incompatibilités**

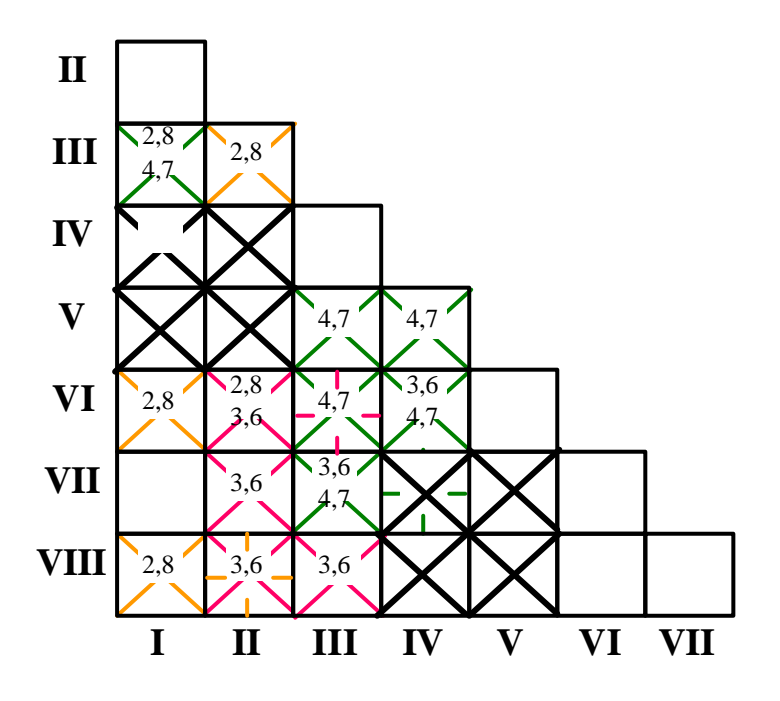

**D. 3. 4 Table des phases réduite : Machine de Moore.**

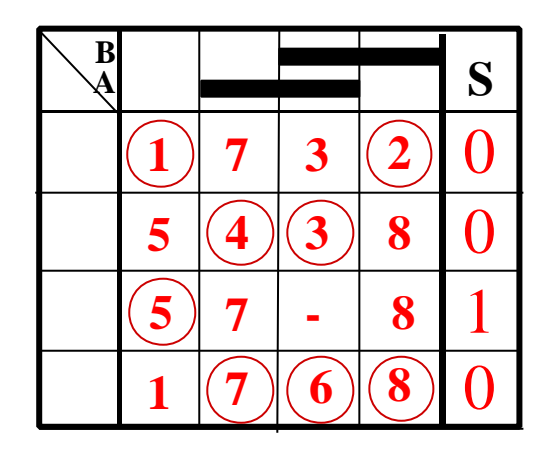

### **D. 4 Codage.**

### **D. 4. 1 Analyse des transitoires.**

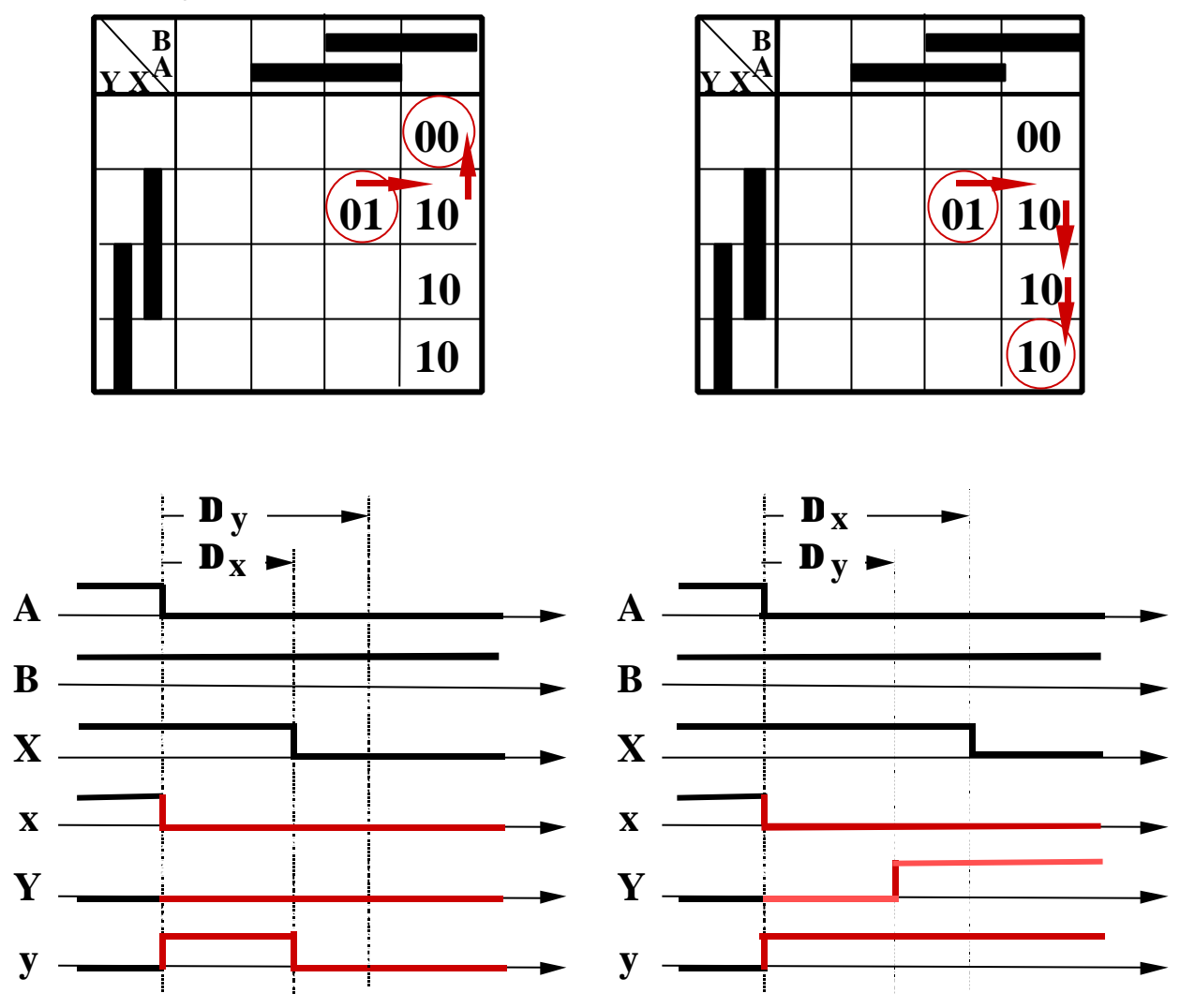

Il s'agit d'un problème typique de course critique. C'est à dire que le comportement de la machine séquentielle n'est pas le même suivant la valeur relative des délais.

### **D. 4. 2 Organisation**

La solution consiste à organiser le transitoire de telle sorte que les excitations secondaires ne changent que les unes après les autres. Autrement dit, il est nécessaire que le code de l'état suivant soit toujours adjacent au code de l'état présent.

Dans le cas présent cette organisation est possible sans rajouter de variables secondaires suplémentaire. Il suffit en effet d'organiser le cycle en forçant le passage par l'état transitoire YXBA = 1110 à partir de l'état YXBA = 0110 de façon à aboutir sans problème à l'éat stable souhaité YXBA = 1010

### **D. 5 Excitations secondaires.**

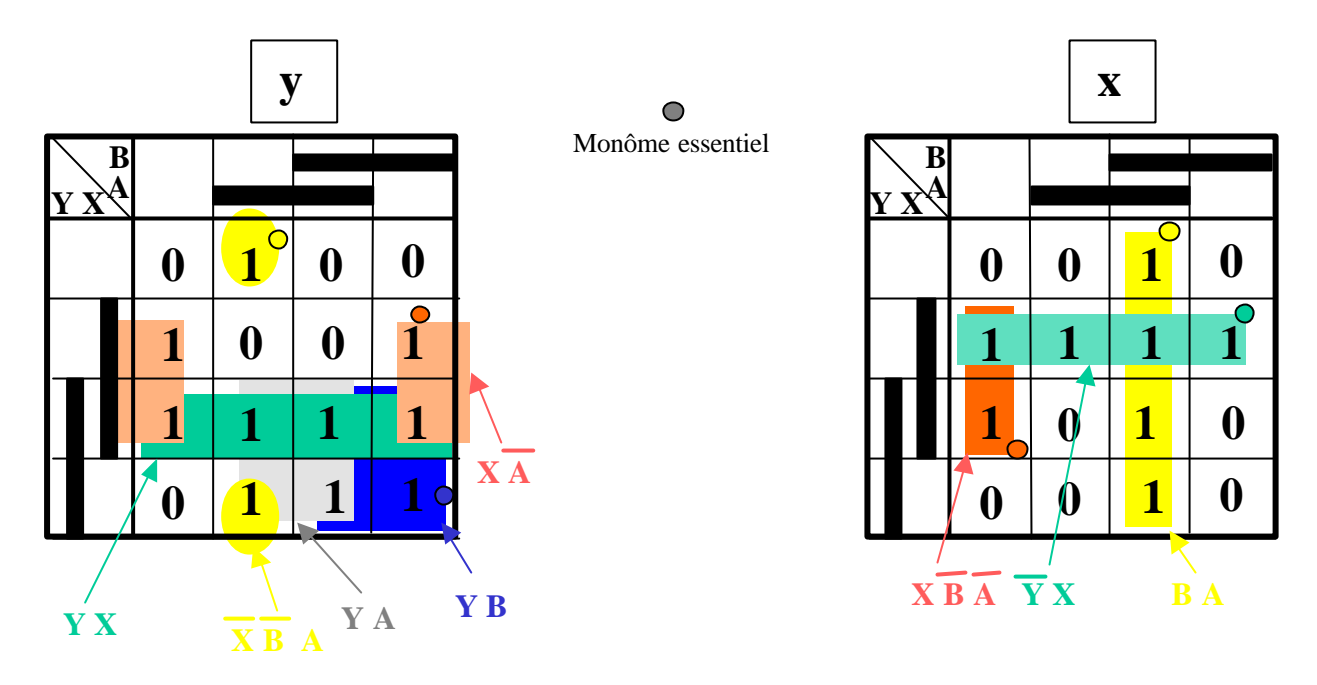

#### **Pour x**

La table de Karnaugh permet de mettre en évidence que :

- Il y a 3 monômes premiers (non inclus dans des monômes plus grands )
- Ces 3 monômes sont essentiels (ils sont seuls à couvrir au moins un des points de la fonction )
- Ces 3 monômes suffisent à couvrir la fonction

⇒ donc leur somme est l'expression minimale de la fonction

 $X = X \overline{B} \overline{A} + B A + \overline{Y} X$ 

#### **Pour y**

La table de Karnaugh permet de mettre en évidence que :

- Il y a 5 monômes premiers ( non inclus dans des monômes plus grands )
- Il y a 3 monômes essentiels ( ils sont seuls à couvrir au moins un des points de la fonction )

$$
X A , Y B \text{ et } Y B A
$$

Pour couvrir l'ensemble de la fonction, on a le choix entre :

$$
\begin{array}{cc}\nY X & \text{ou} & Y A\n\end{array}
$$

⇒ donc deux expressions minimales de la fonction

 $y = X \overline{A} + Y B + \overline{X} \overline{B} A + Y X$  $y = X \overline{A} + Y B + \overline{X} \overline{B} A + Y A$ 

### **D. 6 Sortie**

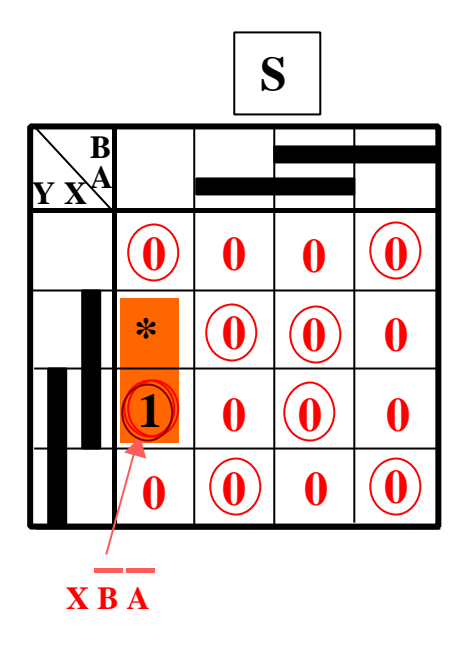

La sortie S est à 1 pour l'état stable 5, elle est à 0 pour tout les autres.

L'état transitoire YXBA = 0100 n'est accessible qu'à partir de l'état stable 4 (YXBA = 0100) par passage à 0 de la variable d'entrée A. Dans l'état stable de départ (4) la sortie vaut 0 alors qu'elle vaut 1 dans l'état stable d'arrivée (5), la sortie peut donc indifféremment être mise à 1 ou à 0 dans l'état transitoire. Ici, pour des raisons évidentes de minimisation de la fonction de sortie il y a intérêt à la mettre à 1.

L'état transitoire YXBA = 1110 est quant à lui accessible de deux façons : soit par passage à 1 de la variable d'entrée A à partir de l'état stable 5, soit par passage à 0 de la variable d'entrée B à partir de l'état stable 6. Or ce dernier transitoire impose une valeur 0 à la sortie puisque la sortie à cette même valeur 0 dans l'état stable de départ (6) et dans l'état stable d'arrivée (7).

### D. 7 Mise en œuvre

## D. 7. 1 Réalisation à partir de portes élémentaires.

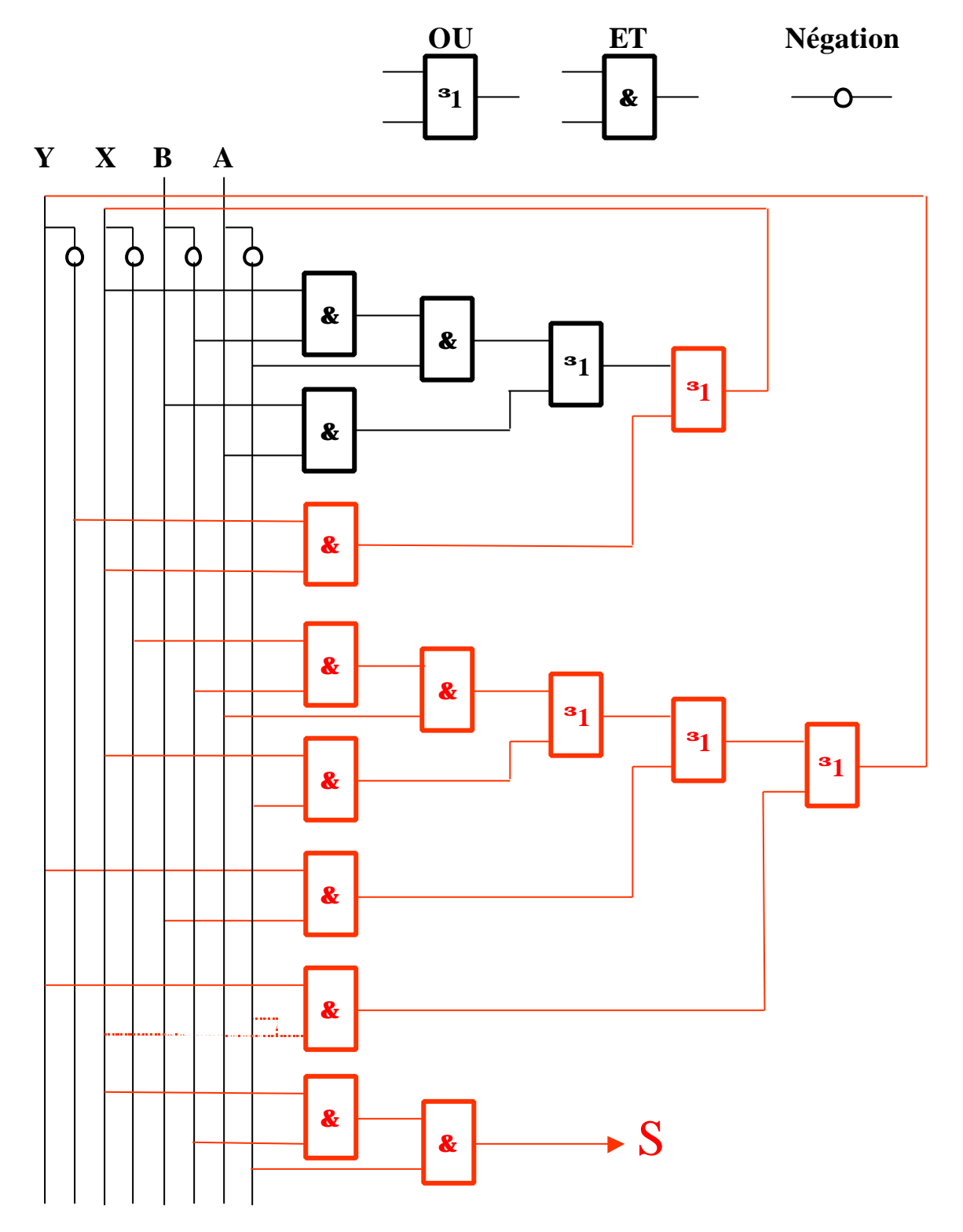

### **D. 7. 2 Réalisation à partir de portes NAND à 2 entrées.**

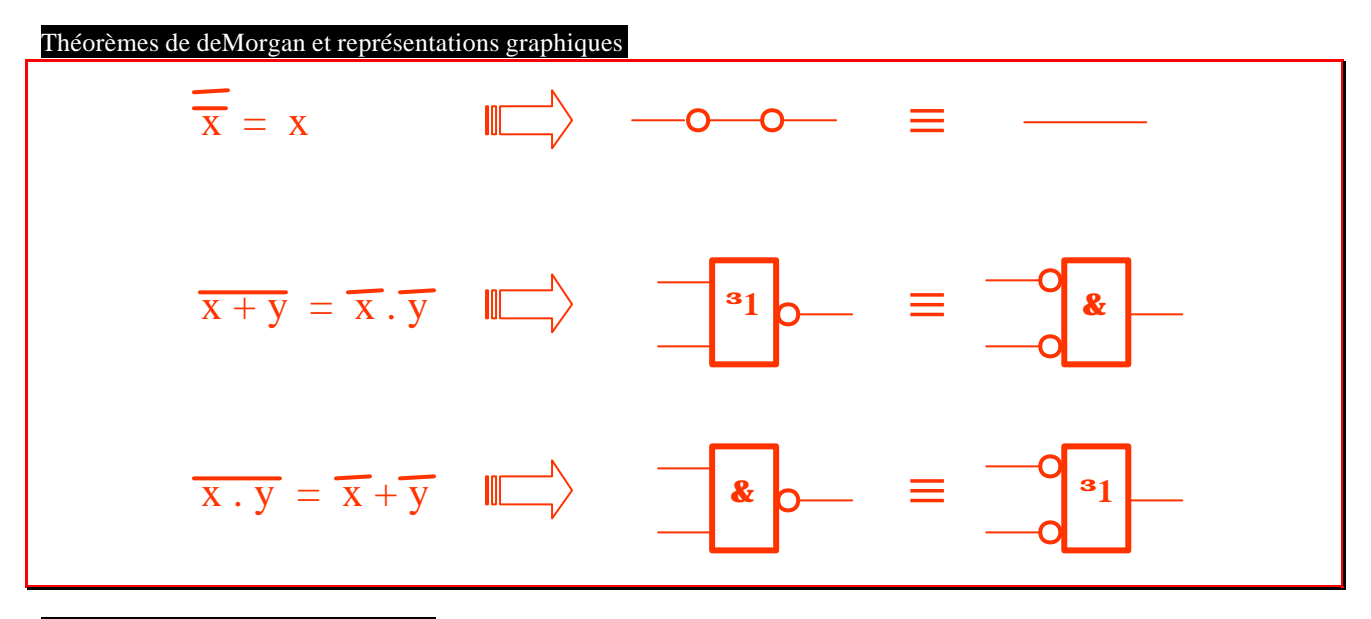

#### Principes de modification du schéma

Le principe de modification du schéma consiste à appliquer les deux dernières formes du théorème de de Morgan (NAND = OU avec les entrées complémentées = ET avec la sortie complémentée) et à ne rien changer à la fonction en complémentant deux fois sur chaque liaison (première forme du théorème de de Morgan).

Il convient de rajouter que la complémentation est obtenue naturellement au moyen d'une porte NAND.

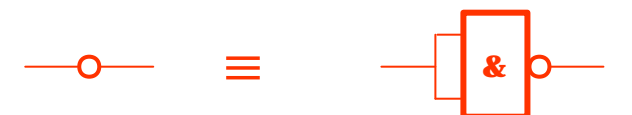

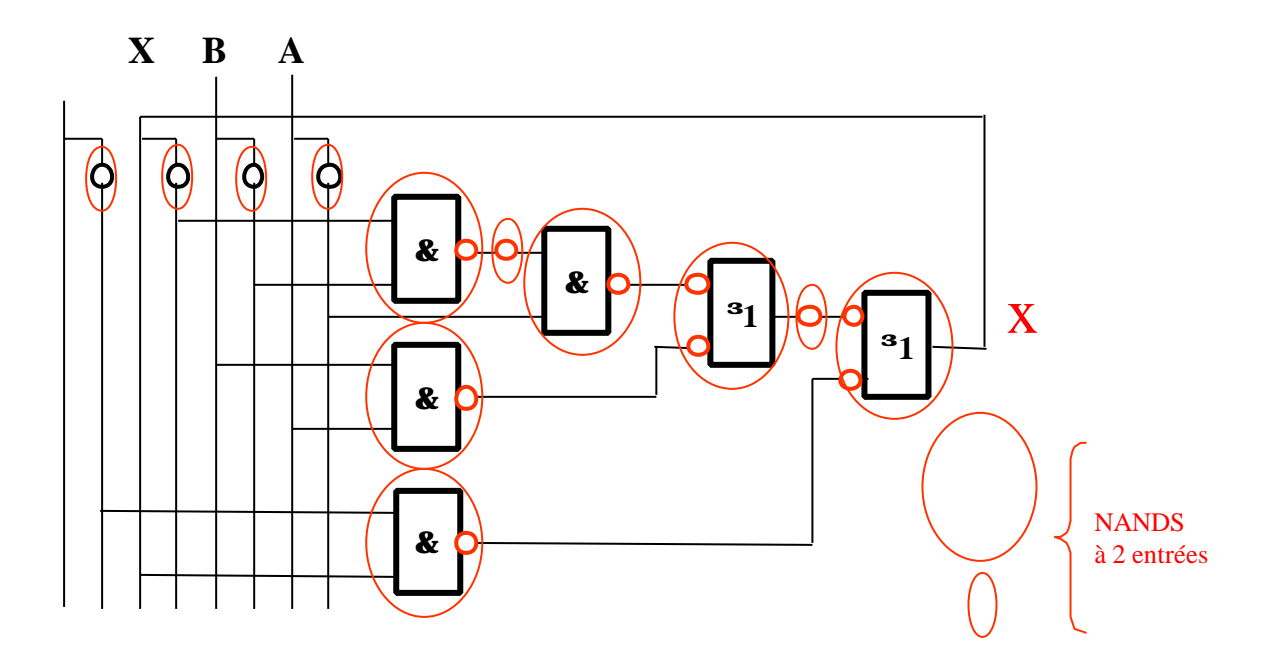

### **D. 7. 3 Mise en œuvre au moyen de CI SN74151.**

#### Principe

Le SN74151 est un multiplexeur 8 vers 1 C'est à dire qu'il permet qu'il permet de sélectionner en sortie une des 8 entrées.

Ce circuit permet donc en adjonction avec la fonction négation, de réaliser n'importe qu'elle fonction de 4 variables Prenons l'exemple de la variable x : X, B et A peuvent être les variables de sélection, les données à sélectionner vaudront alors 0, 1, Y ou  $\overline{Y}$ 

Résumons :

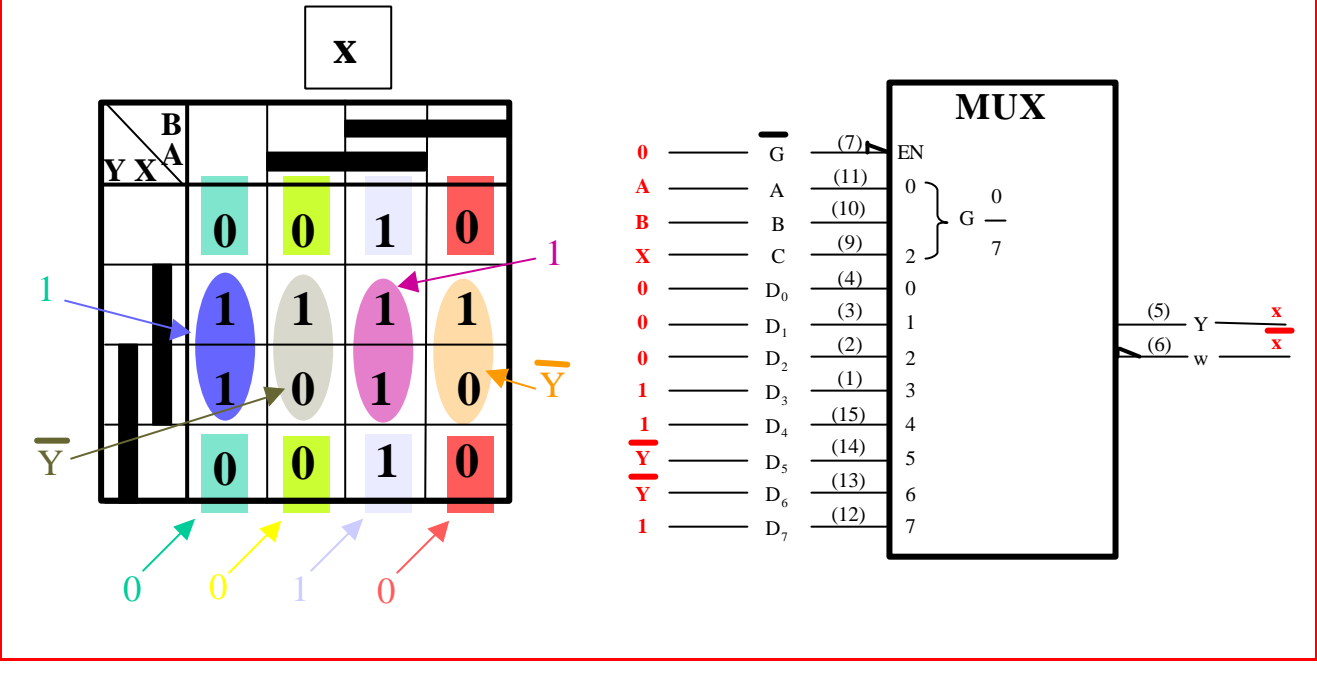

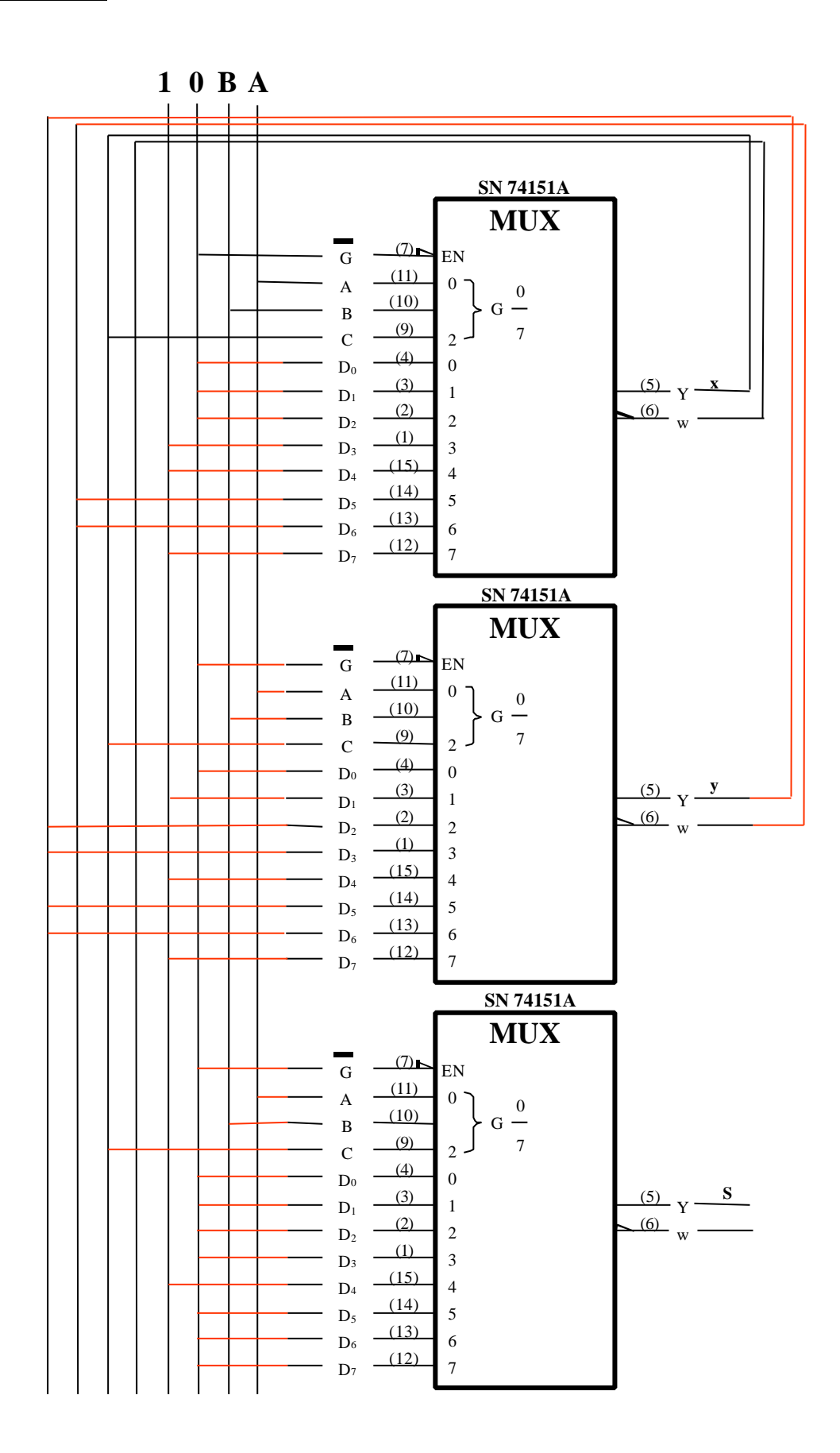

**44**